# LIVE KUBERNETES DEBUGGING WITH HIF elastic stack

## **Philipp Krenn**

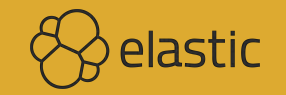

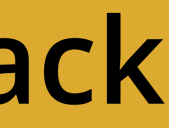

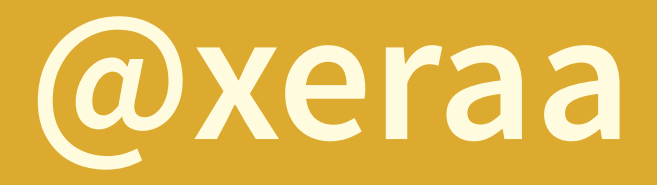

# KUBERNETES IS THE ANSWER. WHAT WAS THE QUESTION?

- https://twitter.com/charlesfitz/status/1068203930683752448

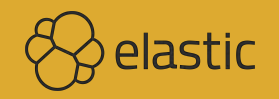

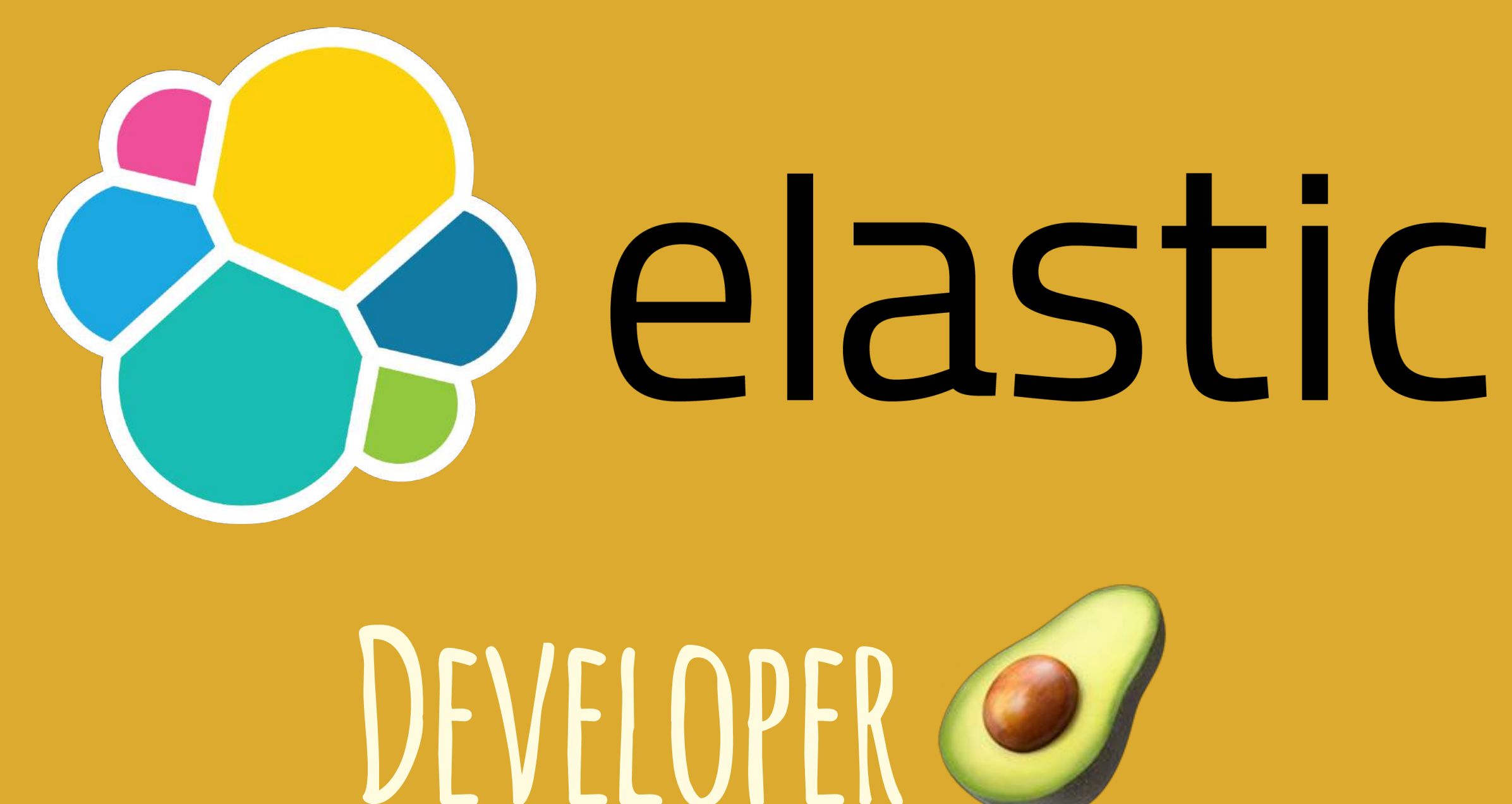

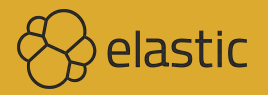

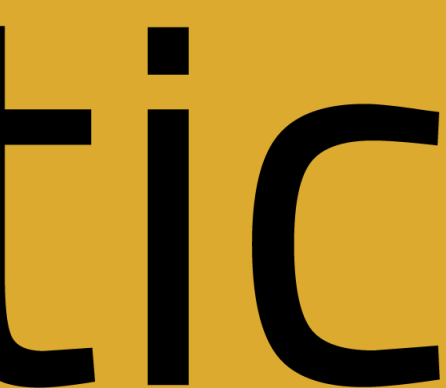

### **Spring Boot Petclinic on Kubernetes**

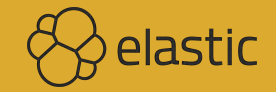

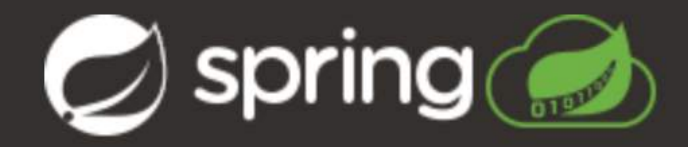

### **Find Owners**

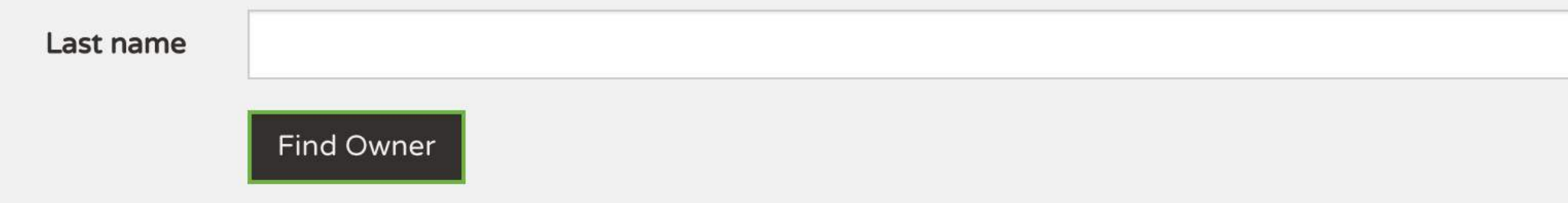

### 10 Owners found

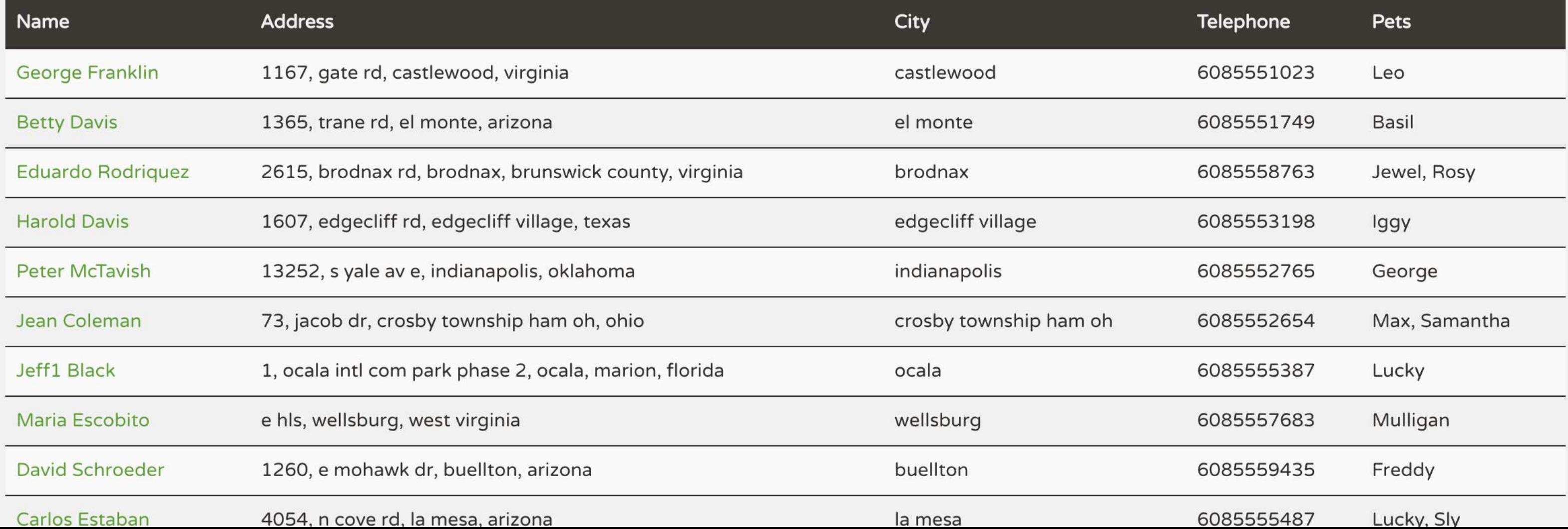

# **Architecture**

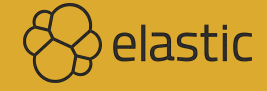

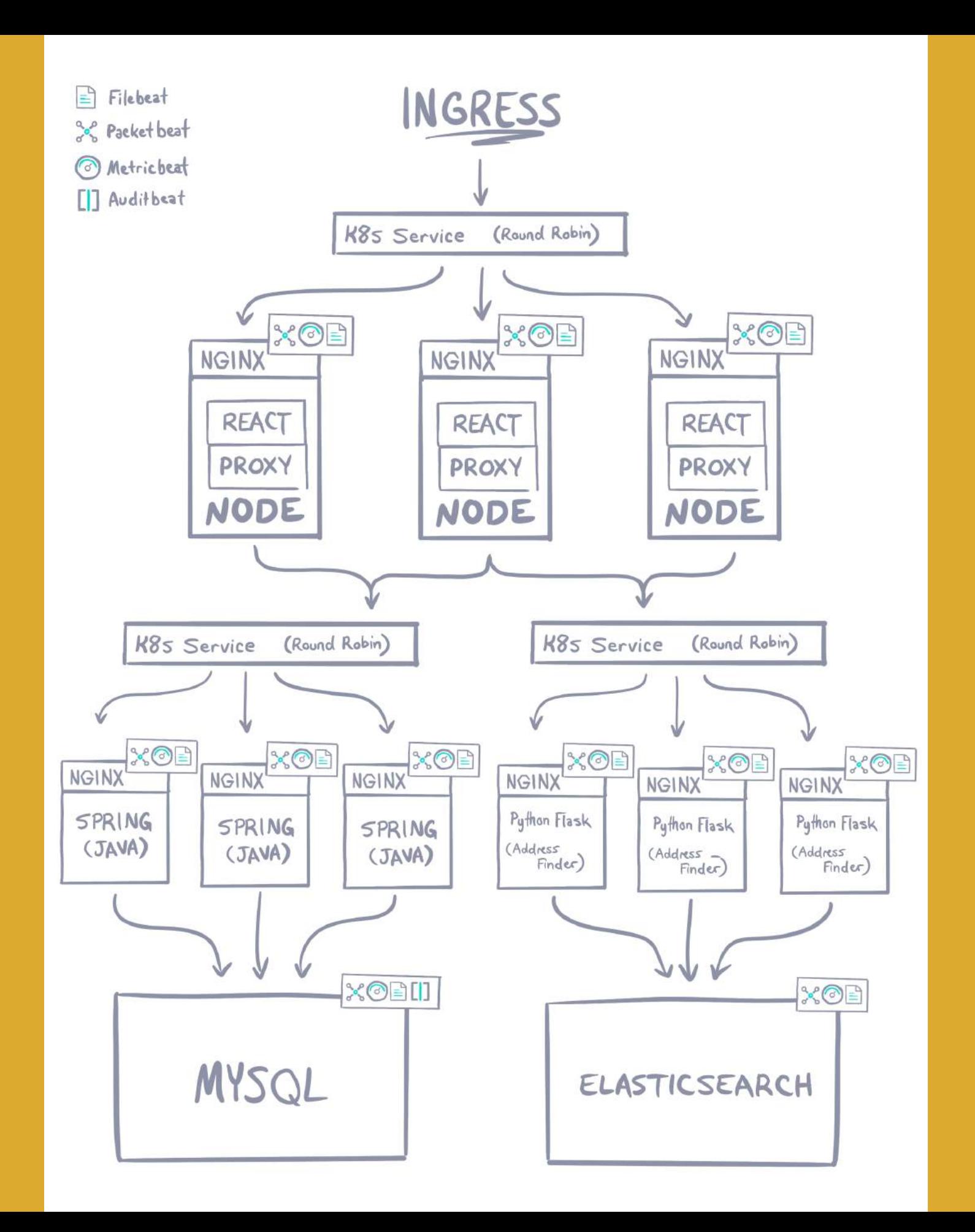

## **Discover: Filebeat**

### **kubernetes.labels.app : "infra-petclinic-server"**

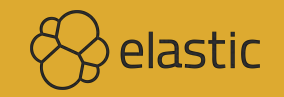

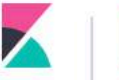

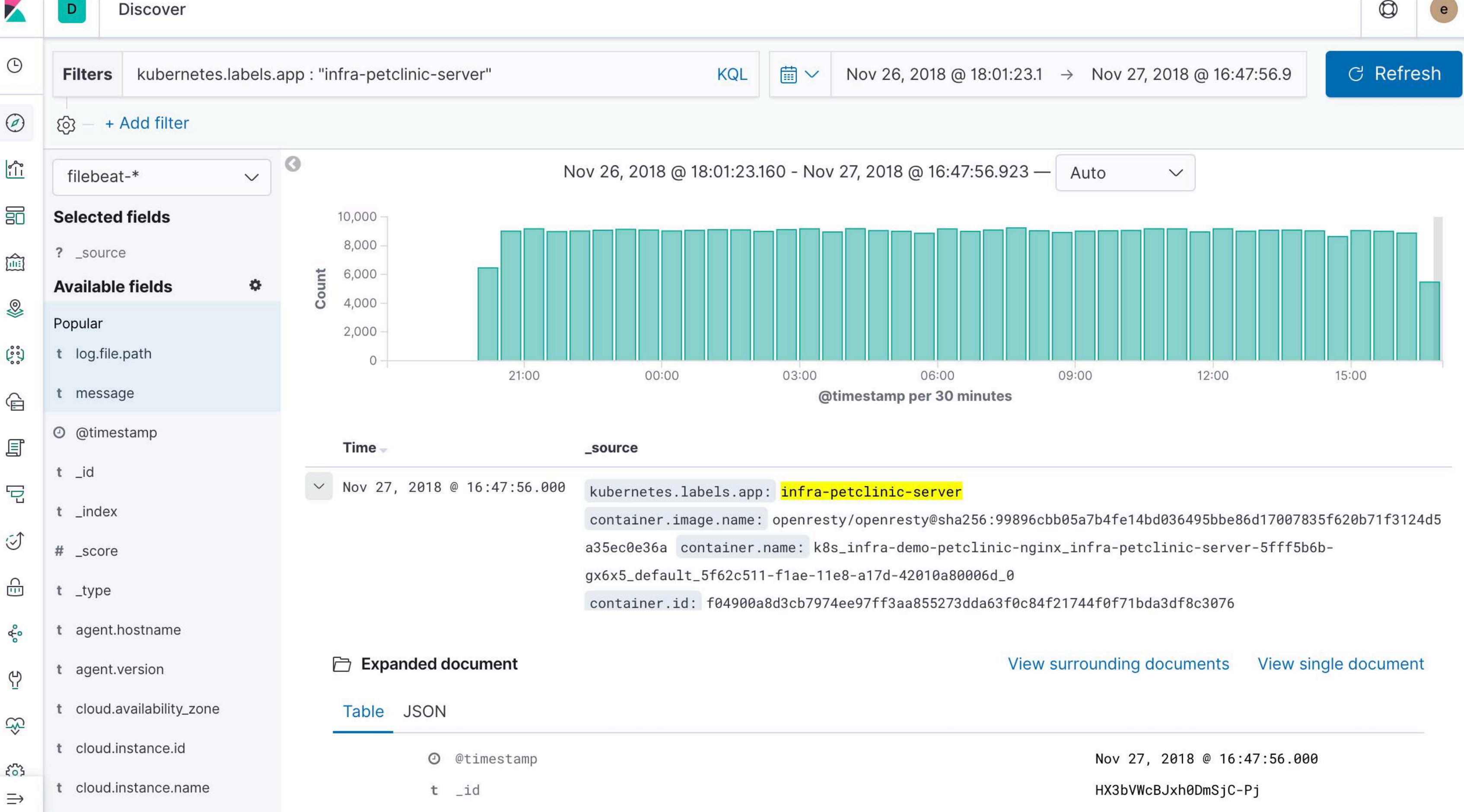

### **Metadata**

**cloud.\* container.\* kubernetes.\* and where they are coming from**

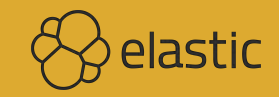

# **Filebeat Configuration**

**Daemonset, ConfigMap, and especially filebeat.autodiscover**

**<https://github.com/elastic/beats/tree/master/deploy/kubernetes>**

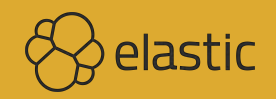

# **Drill Down the Logs**

### **event.module is not one of nginx mysql**

**Optionally add a loglevel**

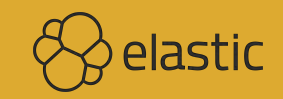

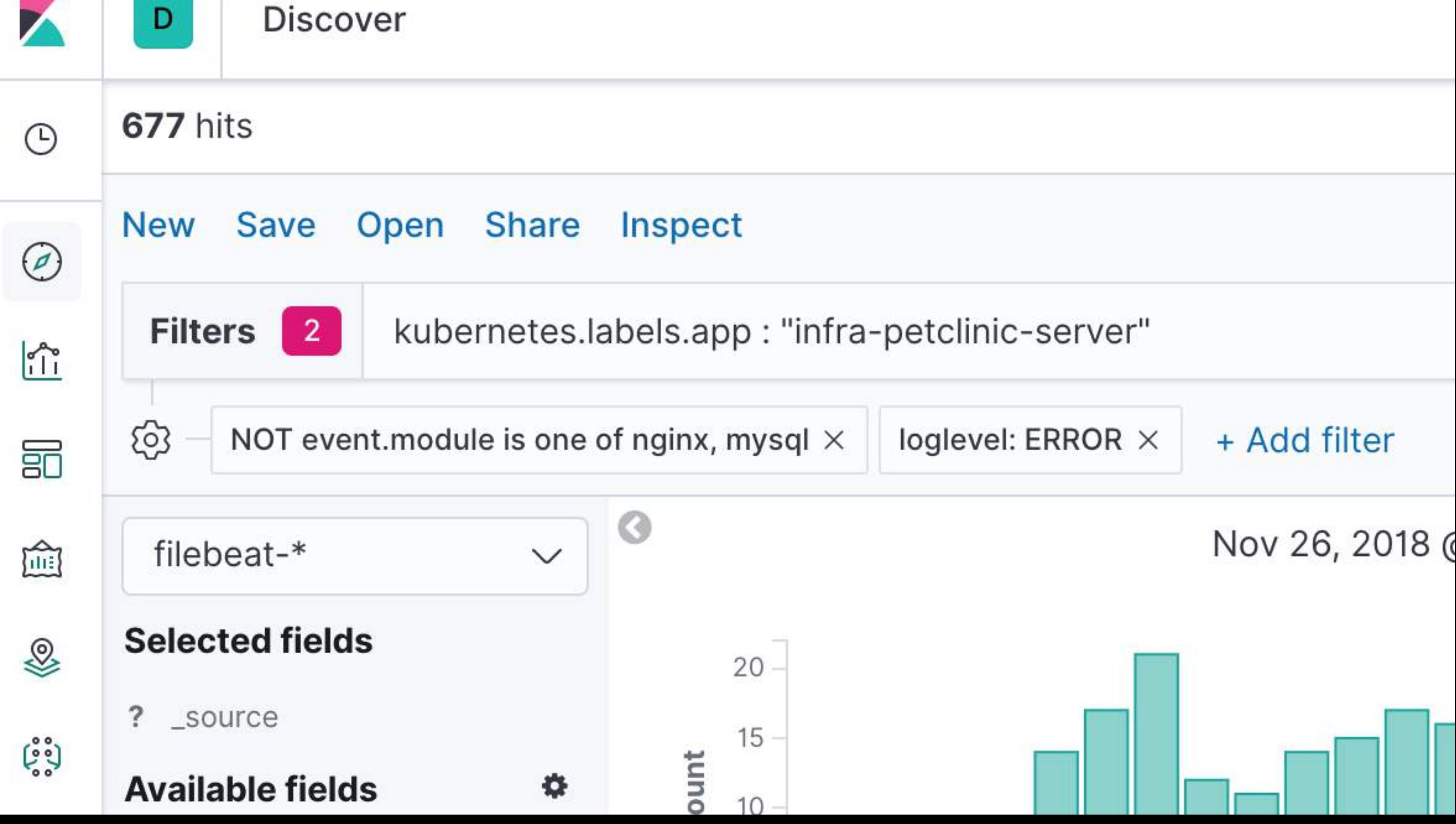

# **Log UI**

**Java application with tags : "petclinic-server"**

**Configured with logback.xml and petclinic-server.json (ingest pipeline)**

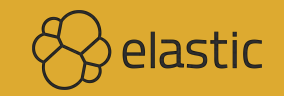

Logs

 $\blacktriangleright$ 

 $\overline{\mathbf{D}}$ 

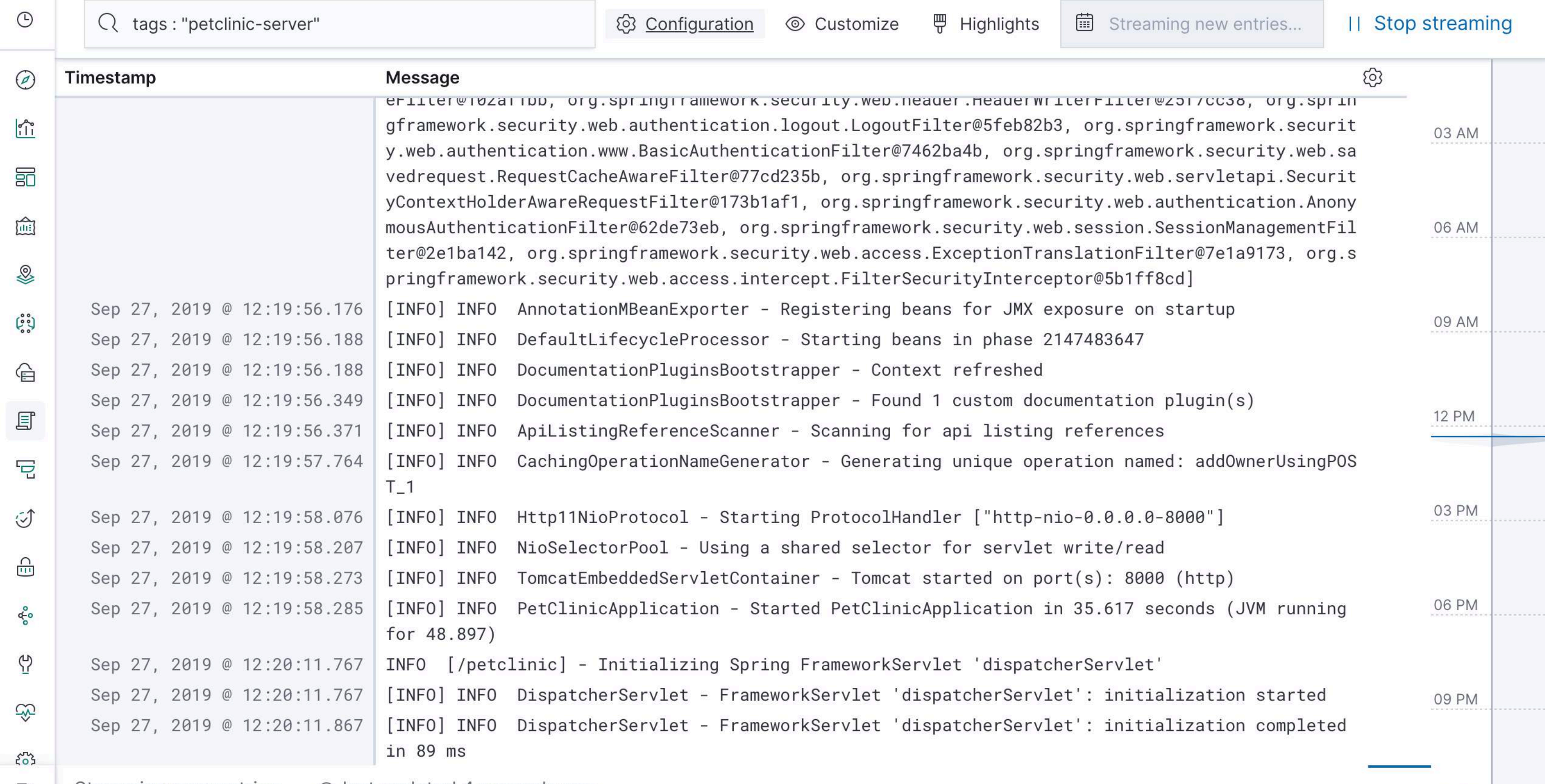

Streaming new entries **O** last updated 4 seconds ago  $\Rightarrow$ 

Sat 28

 $\bullet$ 

 $\circledS$ 

## **Alternative: Structured Logs**

**<https://github.com/elastic/java-ecs-logging> (version 0.1.1)**

**Or <https://github.com/logstash/logstash-logback-encoder>**

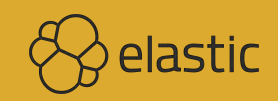

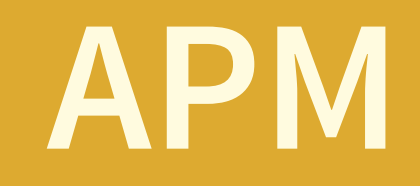

### **How to instrument a Java application**

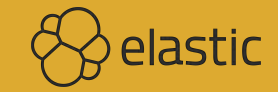

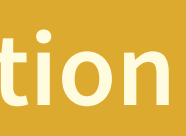

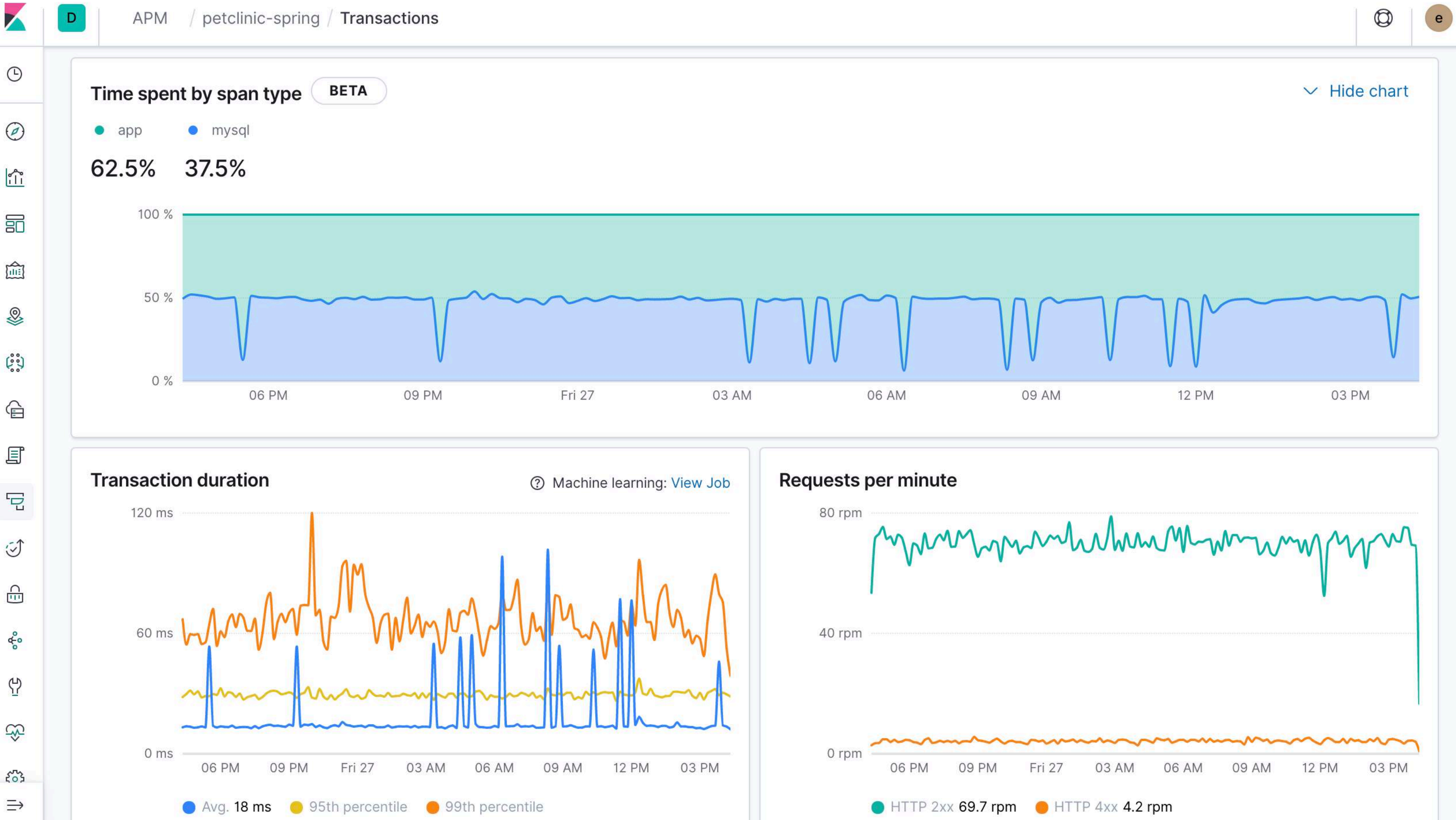

## petclinic-spring

Clear spikes but even traffic - what's up?

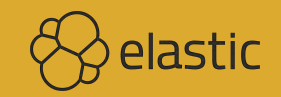

### **Drill Down the Traces**

### **Times go up across all the services as you dive deeper**

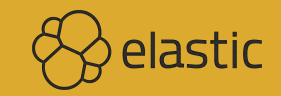

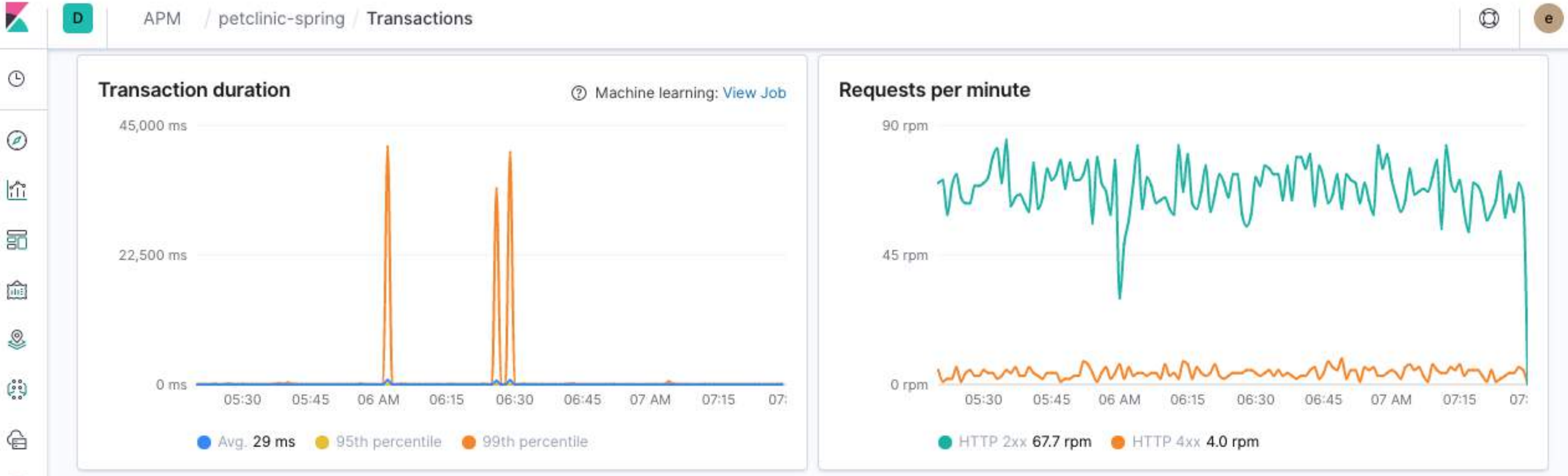

К

 $_{\odot}$ 

 $\overline{50}$ 

 $\mathcal{Q}$ 

耳

 $\overline{\nabla}$ 

 $\circlearrowleft$ 

 $\bigcap_{i\in I}$ 

 $\Phi^{\rm{SO}}_{\rm{op}}$ 

 $\vec{\omega}$ 

\$

 $E_{0,2}^{n}$ 

 $\Rightarrow$ 

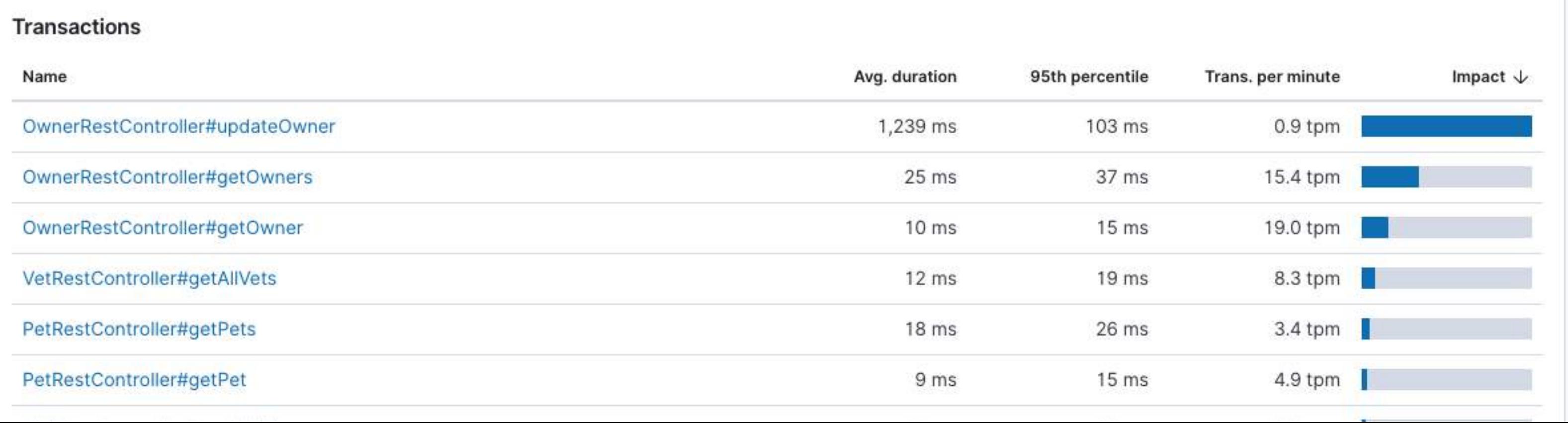

### **Traces**

**OwnerRestController#getOwners has an N+1 problem**

**But the same for slow and fast requests, so an independent problem**

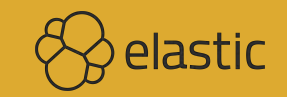

 $\odot$ 

 $\bigcirc$ 

 $\begin{array}{c} \hline \uparrow \\ \hline \hline \end{array}$ 

 $\overline{\Xi}$ 

 $\sum_{i=1}^{\infty}$ 

৻

 $\overbrace{\phantom{\mathbf{5}}\mathbf{5}}^{\mathbf{5}}$ 

 $\mathbin{\widehat{\boxminus}}$ 

 $\text{E}$ 

 $\overline{\Xi}$ 

 $\circlearrowleft$ 

 $\frac{\cap}{\square}$ 

 $\epsilon_{\rm o}^{\rm o}$ 

 $\overline{P}$ 

 $\mathbb{R}$ 

 $\xi_{0}^{2}$ 

 $\Rightarrow$ 

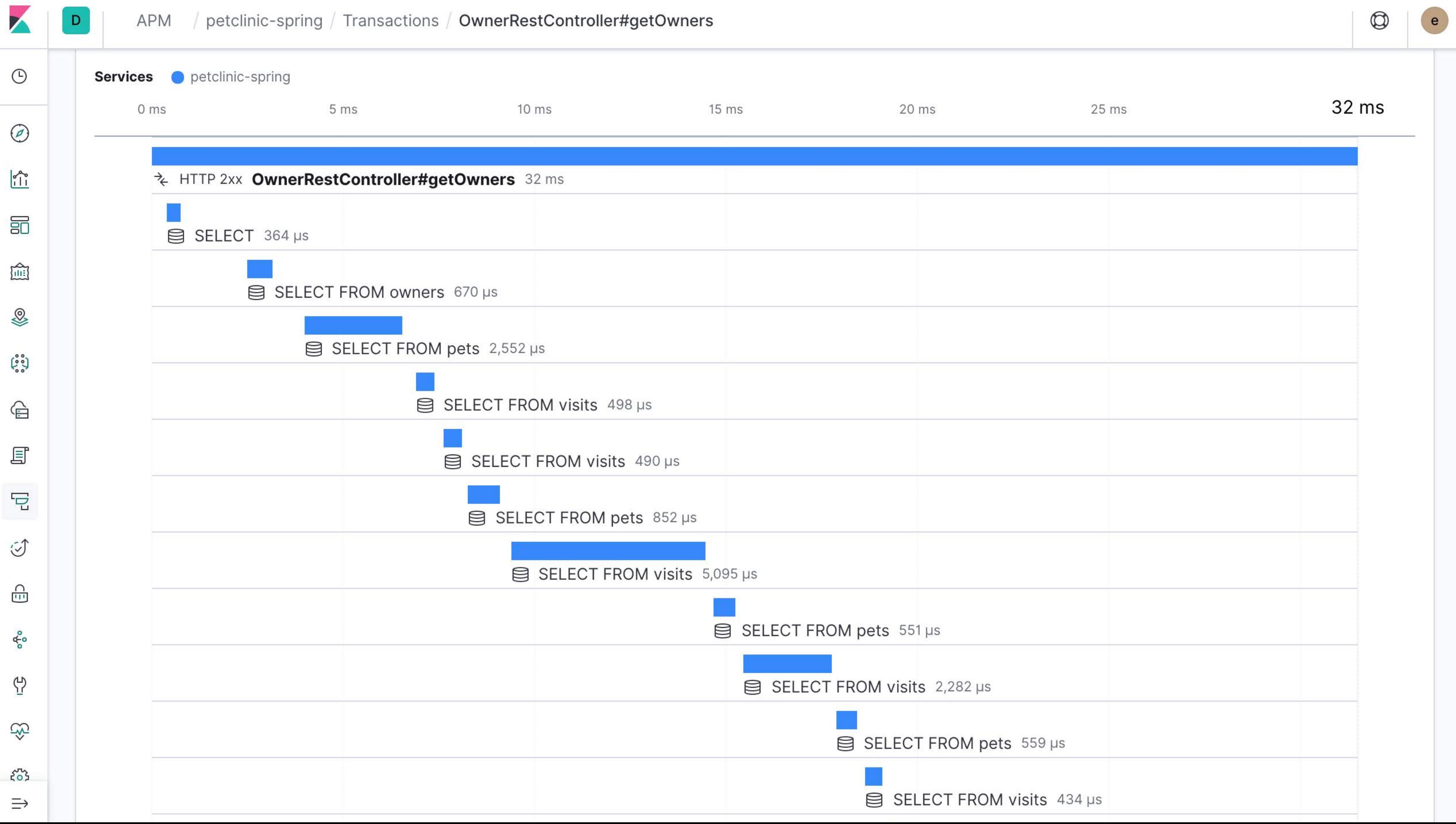

# **petclinic-node**

### **Same spike for that time, so not a Java problem**

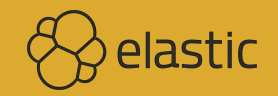

### **"Service Analysis" Dashboard**

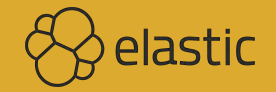

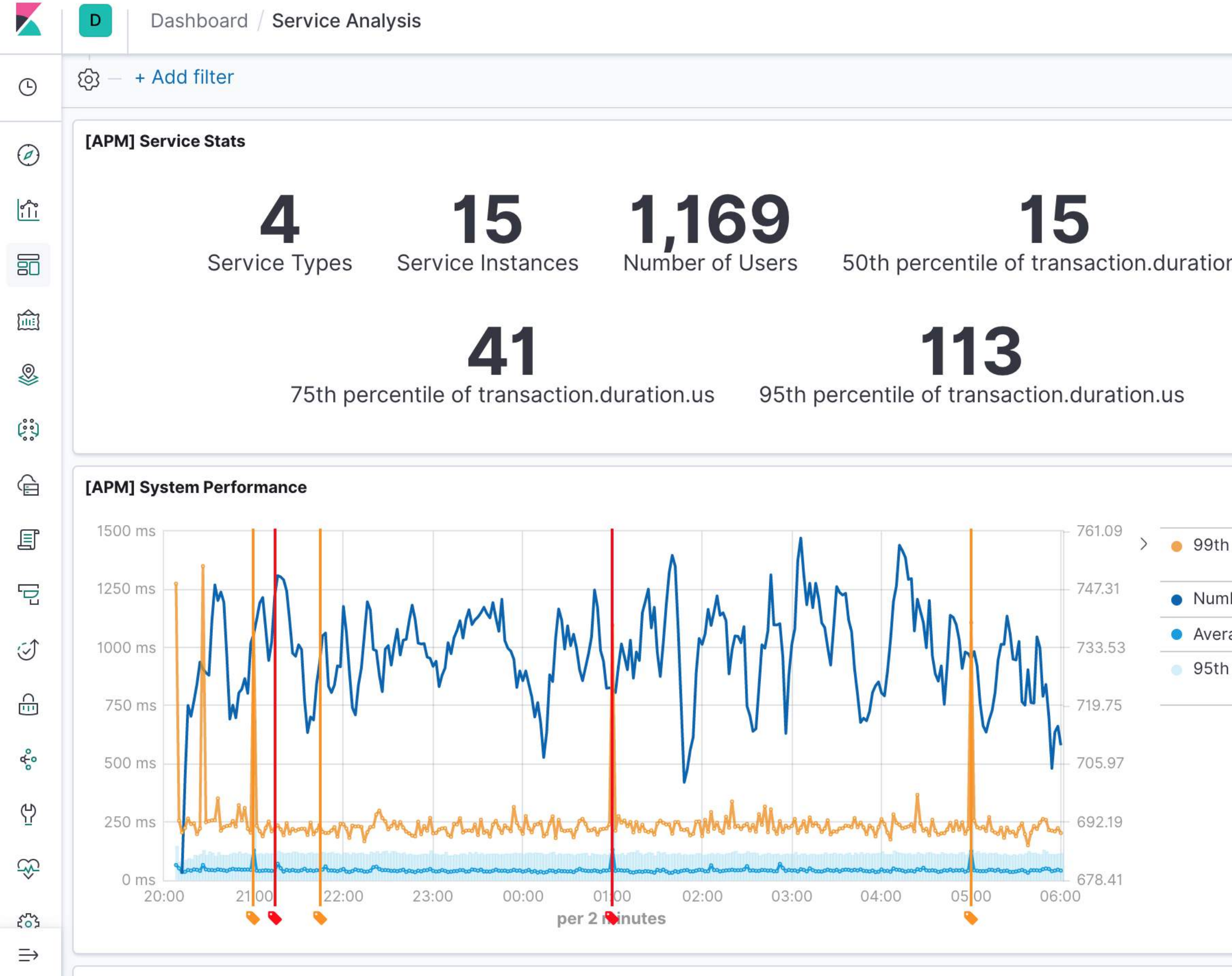

 $\circledcirc$ 

 $\mathbf{e}$ 

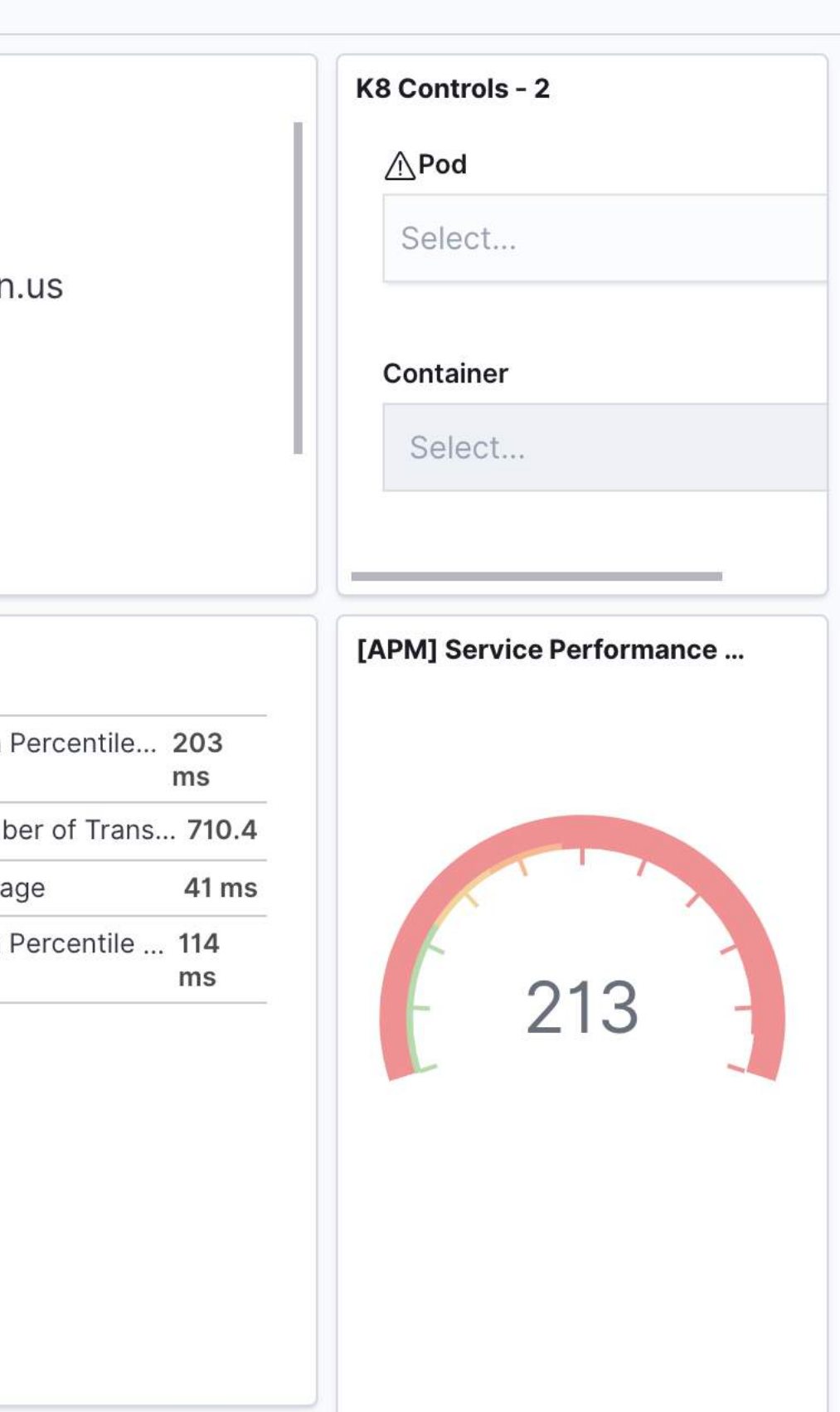

### **99th Percentile**

**Filter to the 99th percentile**

**petclinic-node and petclinic-spring are impacted at the same points, but not the React or Python app** 

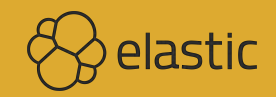

Dashboard / Service Analysis

К

 $\overline{\mathcal{L}}$ 

 $\circlearrowleft$ 

 $\frac{\cap}{\cup}$ 

 $\sigma_{\rm p}^{\rm Q}$ 

 $\mathcal{G}$ 

E.

 $\mathcal{E}_0$ 

 $\Rightarrow$ 

D

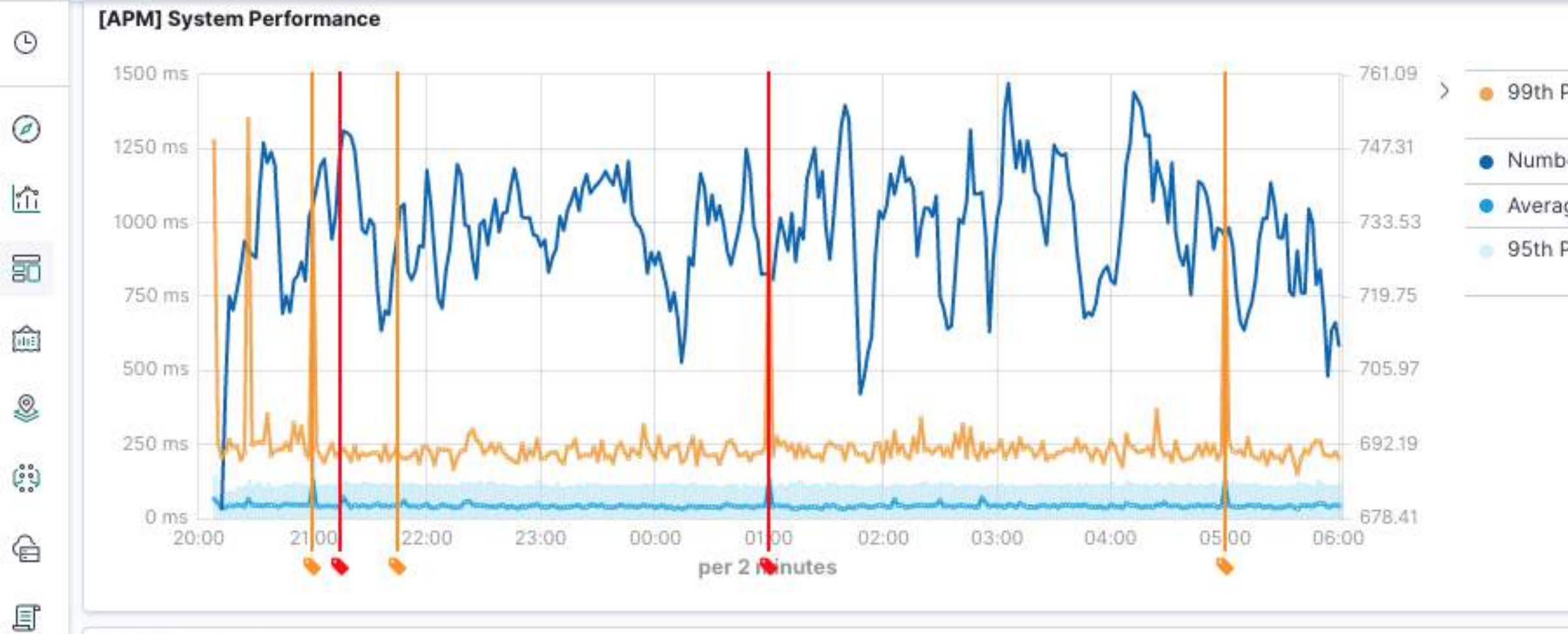

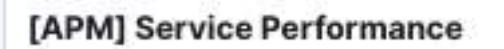

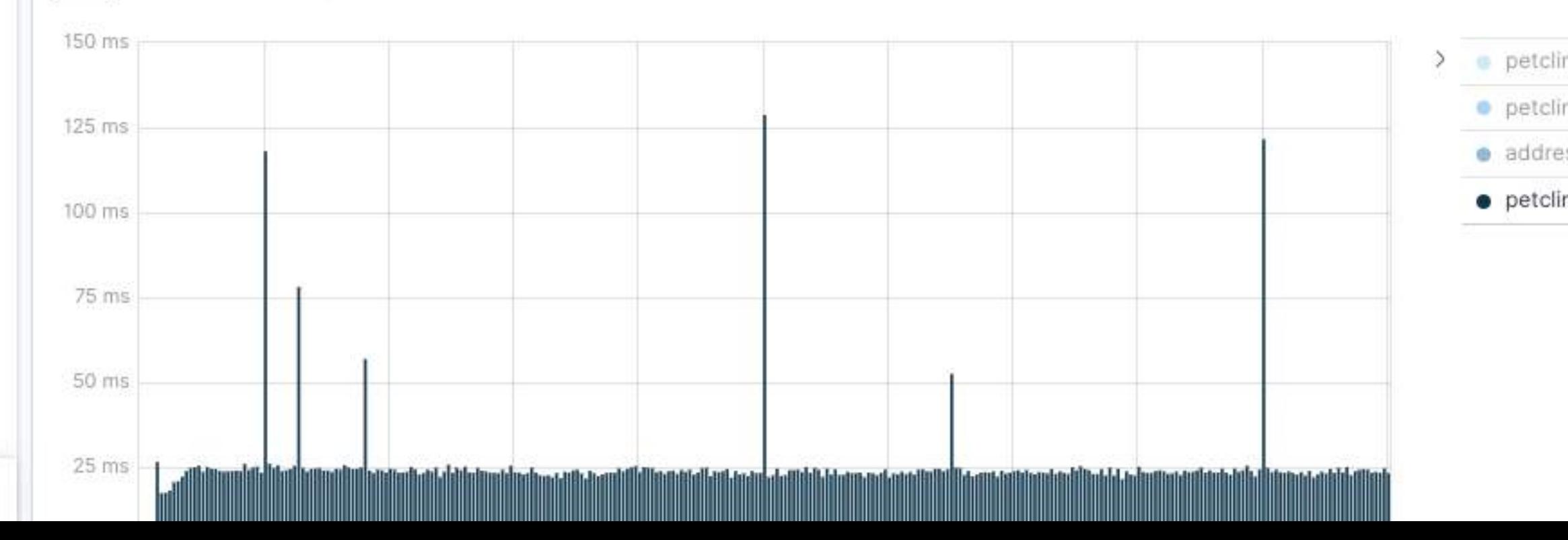

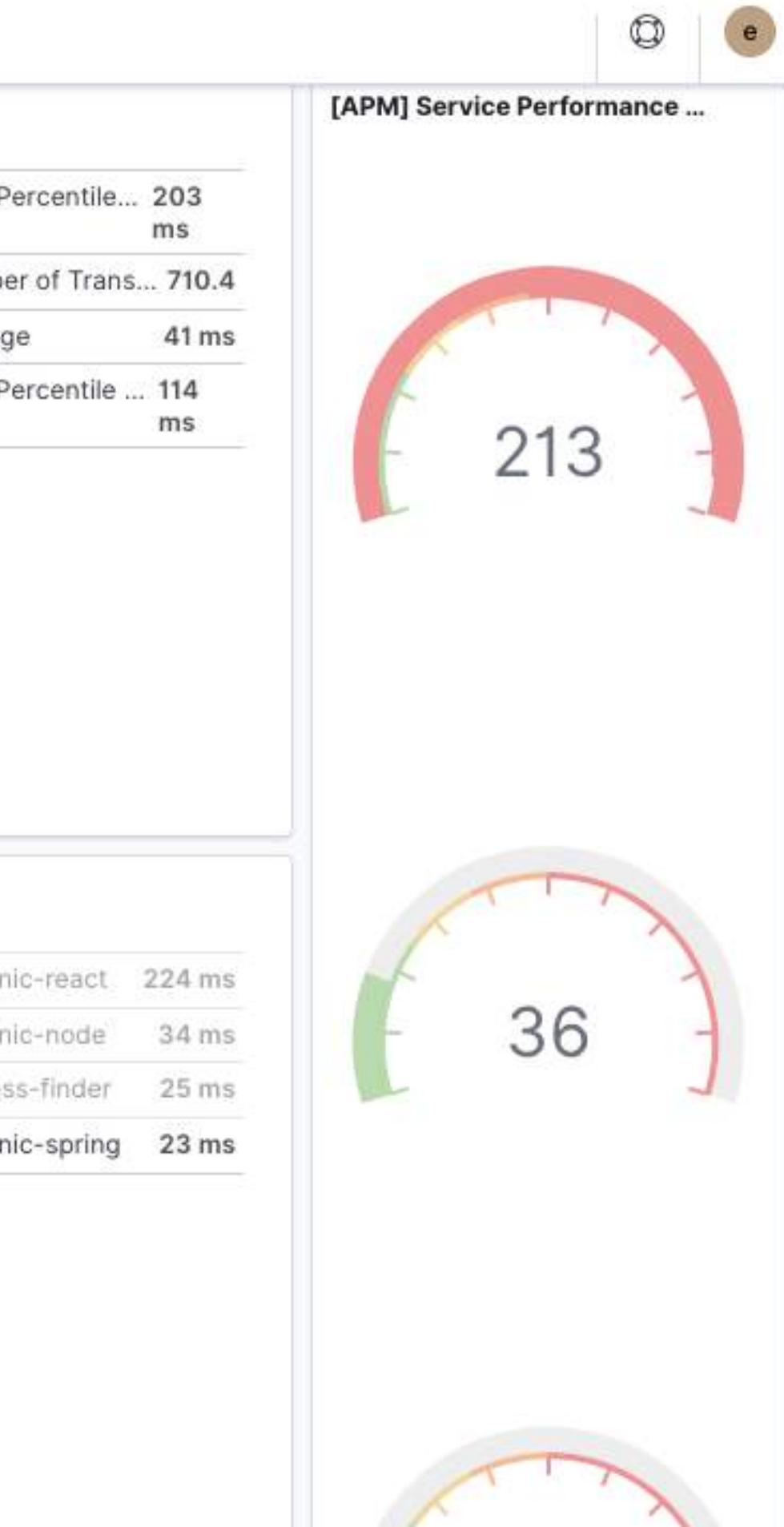

### Infrastructure UI

kubernetes.labels.k8s-app : "infra-demo"in **Kubernetes** 

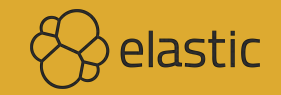

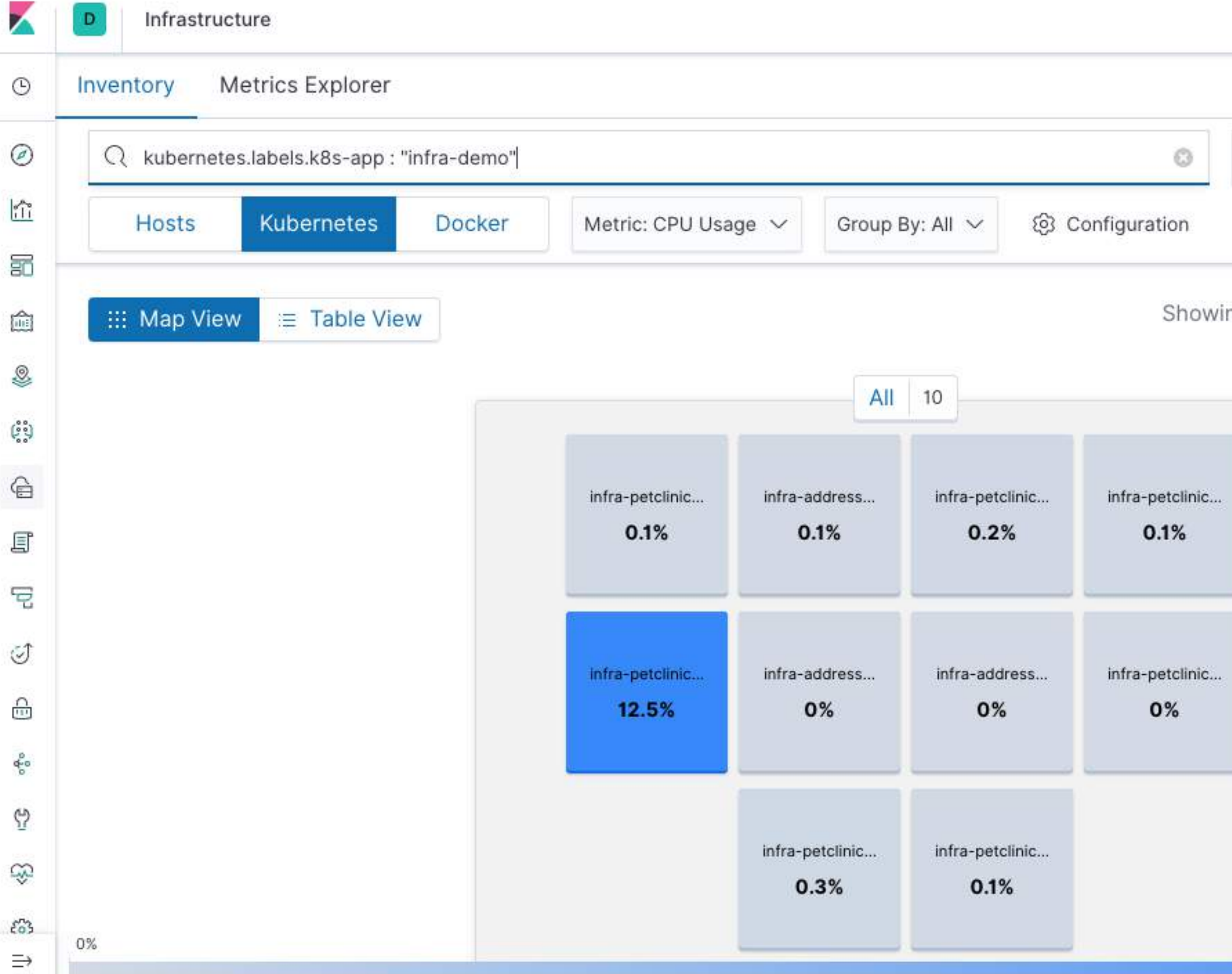

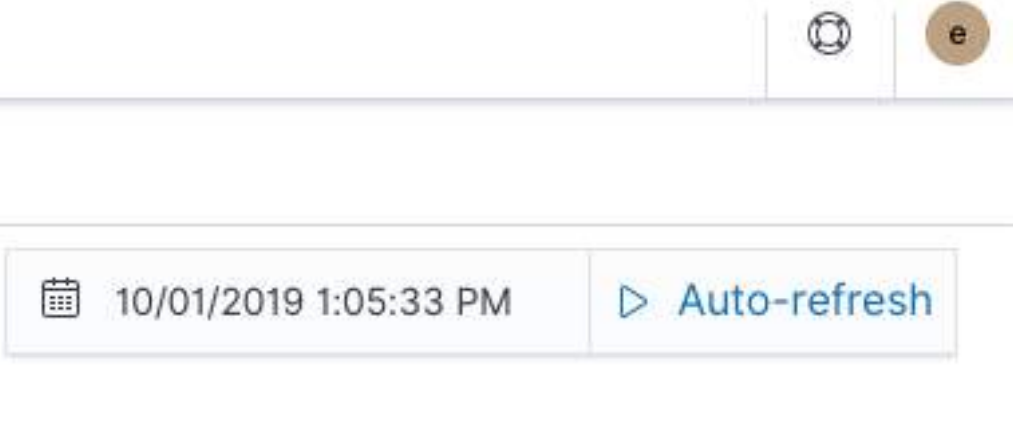

ng the last 1 minute of data from the time period

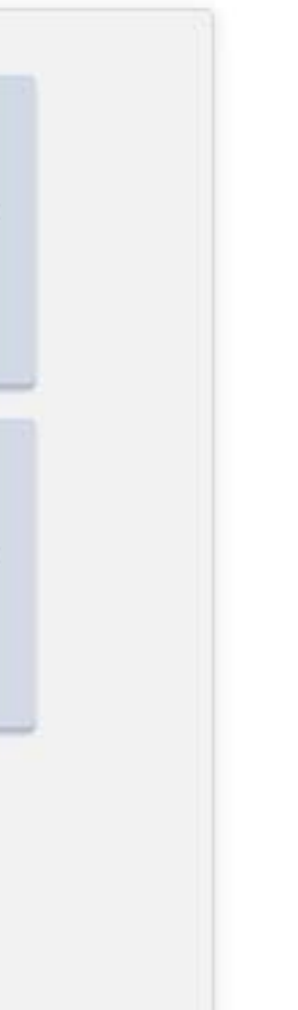

12.5%

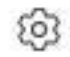

### **Metrics**

### **Collection similar to Filebeat**

**No outlier for our problem though**

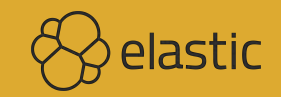

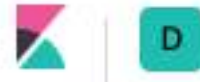

 $_{\odot}$ 

 $\odot$ 

 $\frac{1}{\sqrt{11}}$ 

 $\overline{30}$ 

 $\widehat{\text{min}}$ 

Q

 $\mathbb{G}^{\circ\circ}_{\circ\circ}$ 

 $\mathbin{\widehat{\otimes}}$ 

F

 $\overline{\mathcal{L}}$ 

 $\circlearrowleft$ 

 $\frac{\bigcap}{\{1\}}$ 

 $\sigma_{\rm p}^{\rm Q}$ 

 $\vec{\epsilon}$ 

E

 $\mathcal{E}_0^{\text{reg}}$ 

 $\Rightarrow$ 

 $0.4%$ 

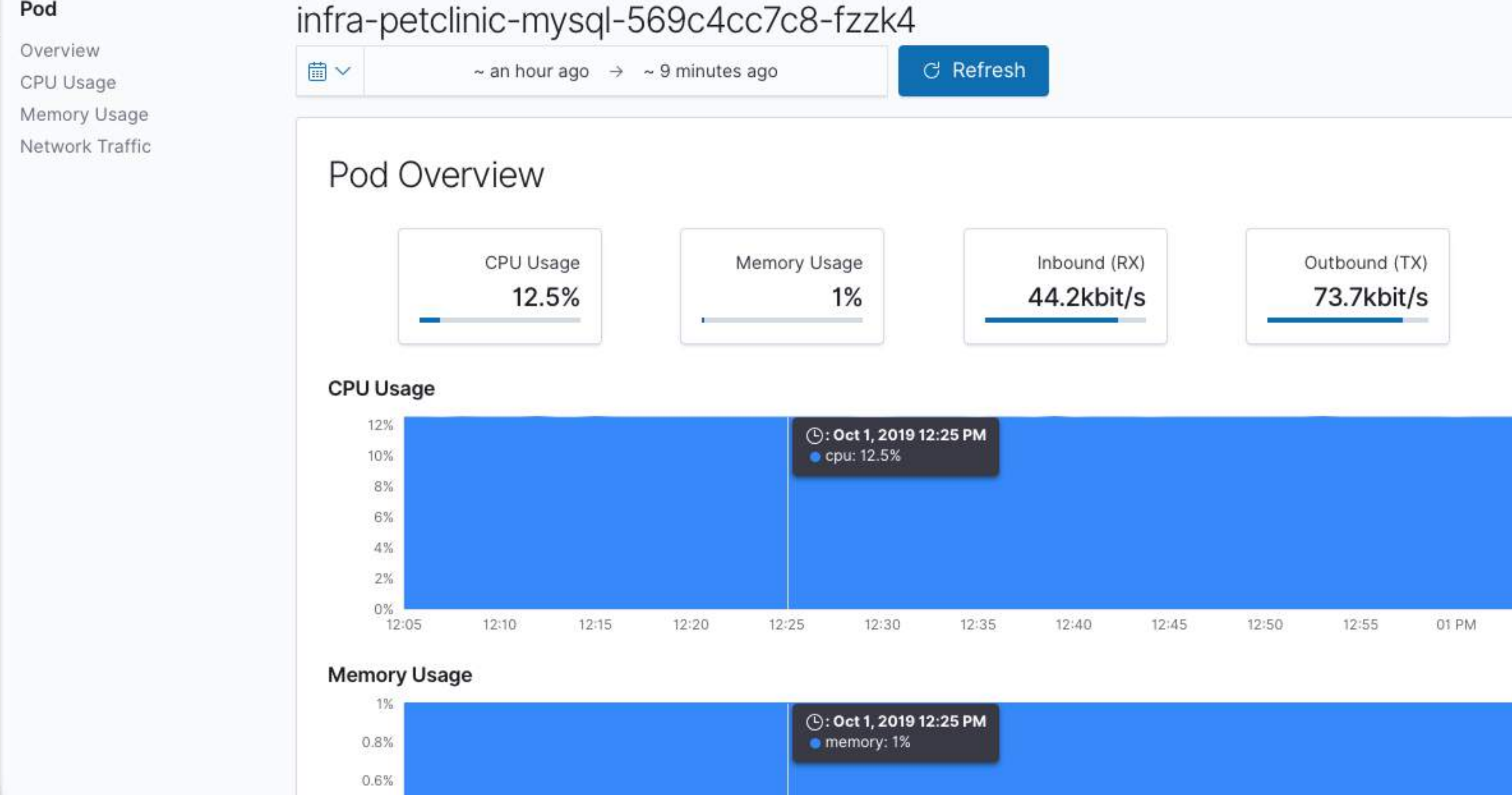

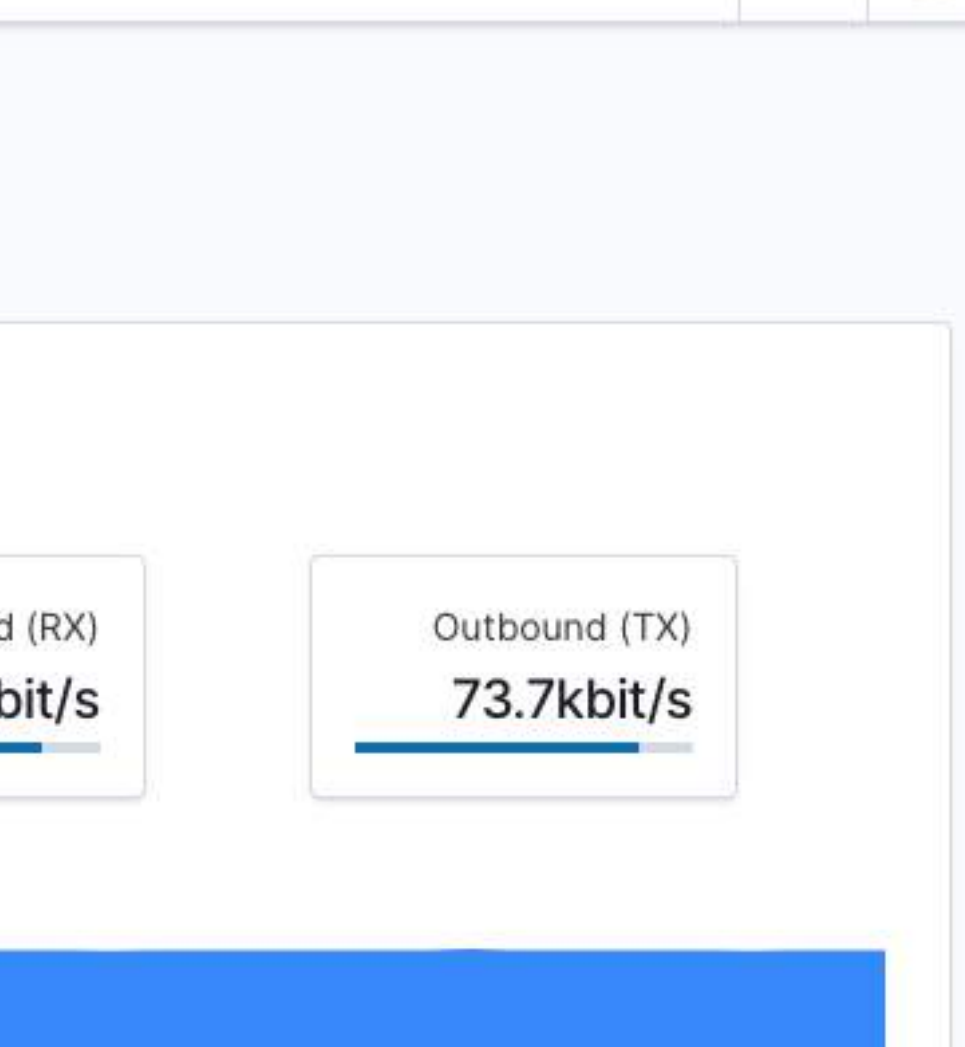

 $\circledcirc$ 

 $\bullet$ 

### **"MySQL Analysis" Dashboard**

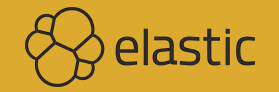

D

€

耳

 $\overline{\mathcal{L}}$ 

 $\circlearrowleft$ 

 $\frac{\bigcap}{\{1\}}$ 

 $\delta^{\rm fo}_{\rm o}$ 

 $\mathcal{G}$ 

E

 $\mathcal{E}^{\prime\prime\prime}_{0}$ 

 $\Rightarrow$ 

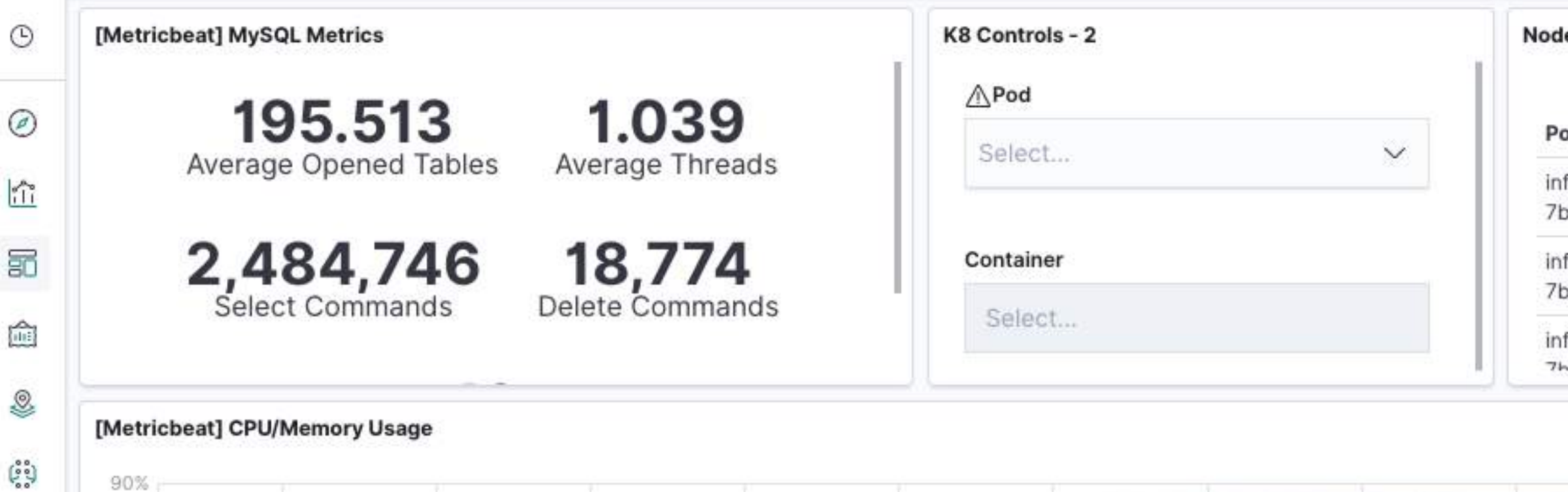

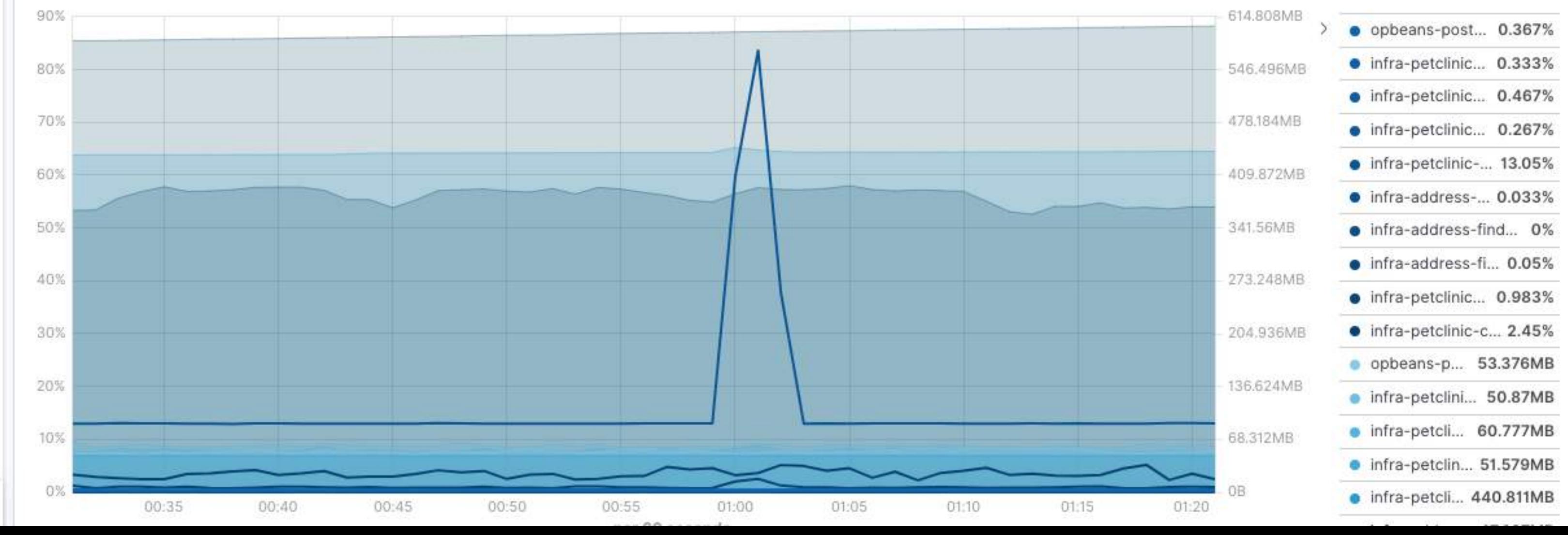

### es, Pods & Containers

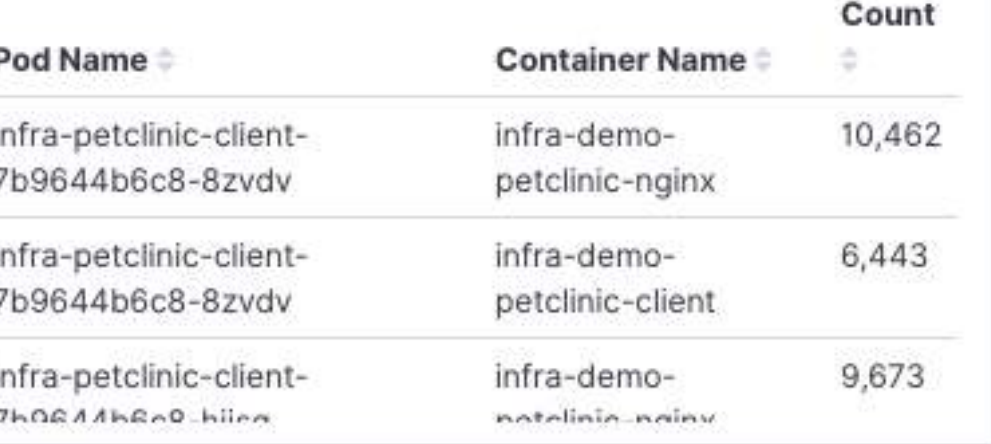

 $\bullet$ 

 $\circledcirc$ 

### Pod Filter

### infra-petclinic-mysql-...

Do you see the problem?

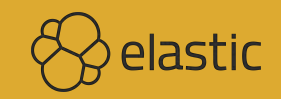

Dashboard | MySQL Analysis

Ð

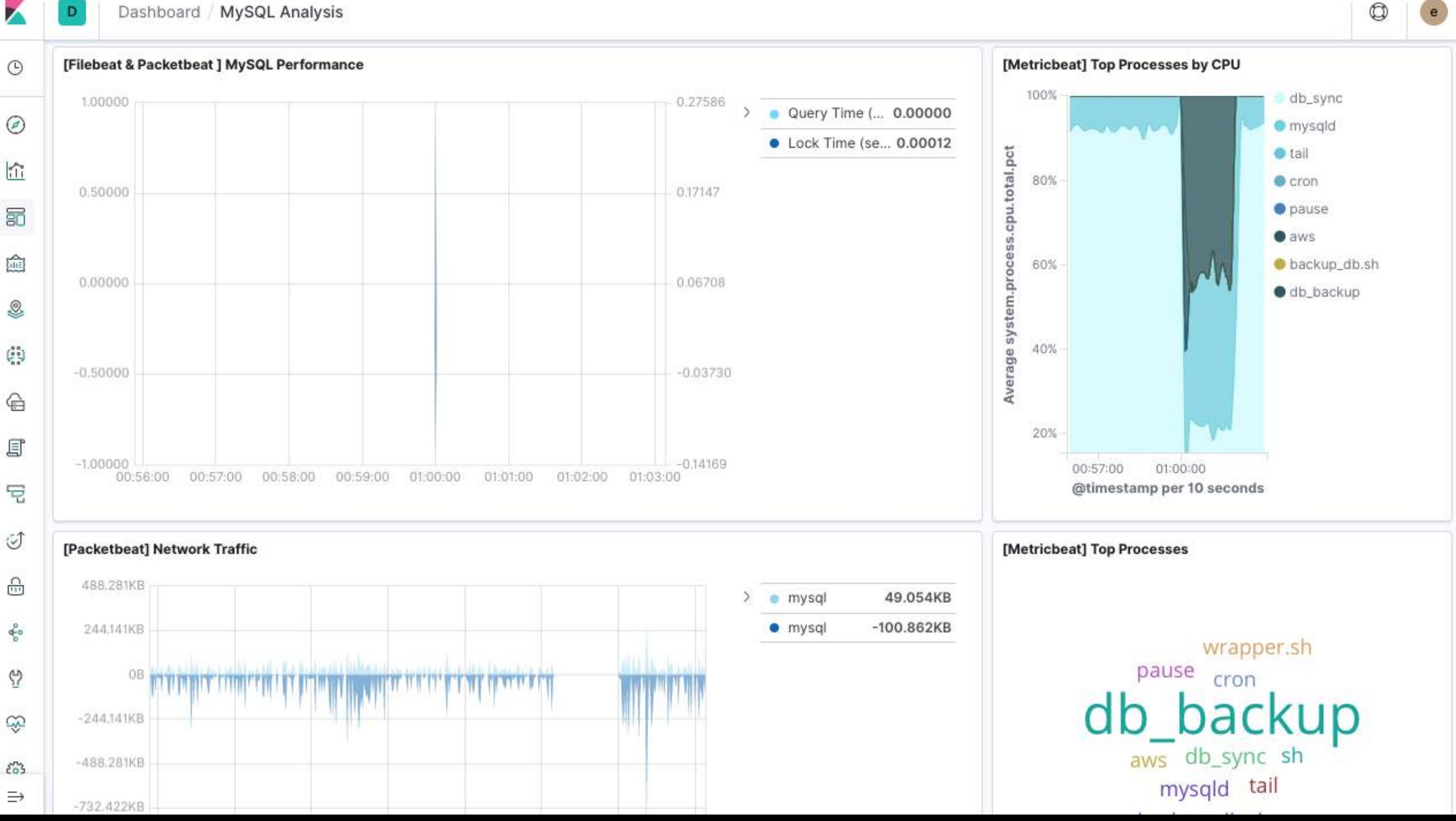

## **Complaint about Slow App Filter to transaction.duration.us >= 2000000 in APM**

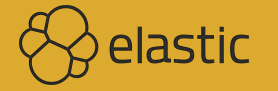

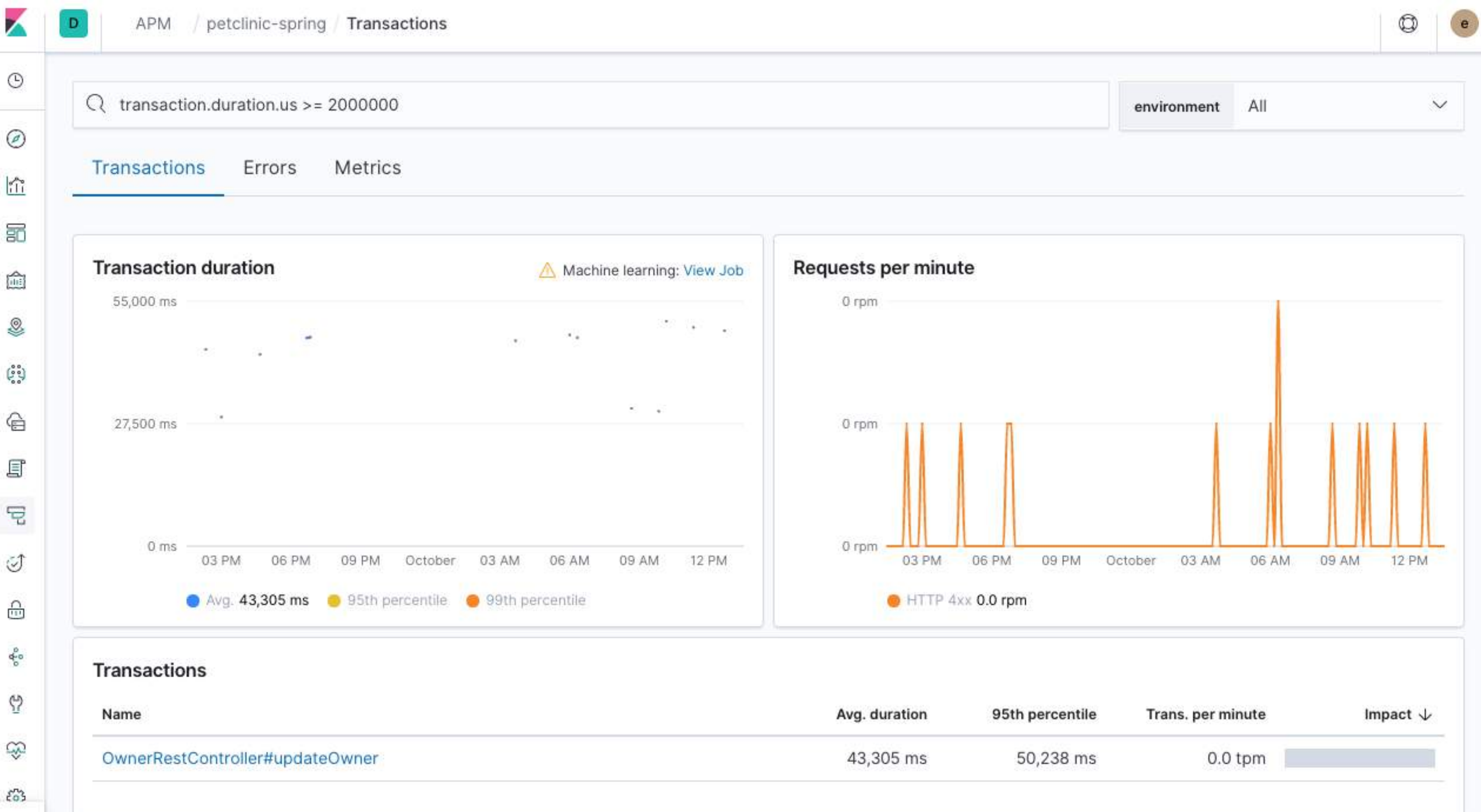

 $\Rightarrow$ 

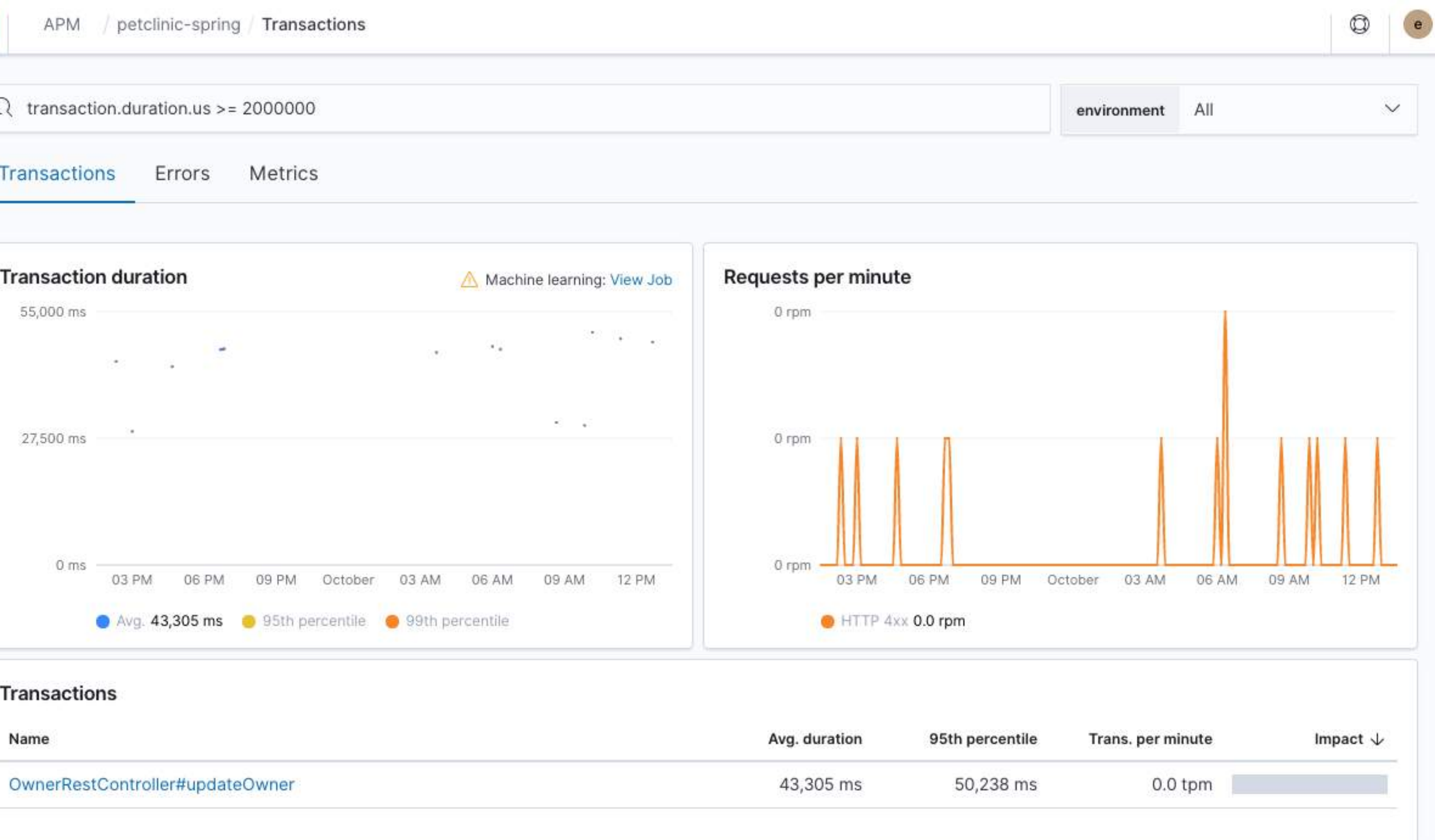

# **Timing of Our Code?**

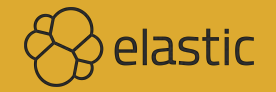

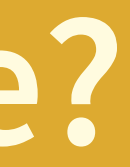

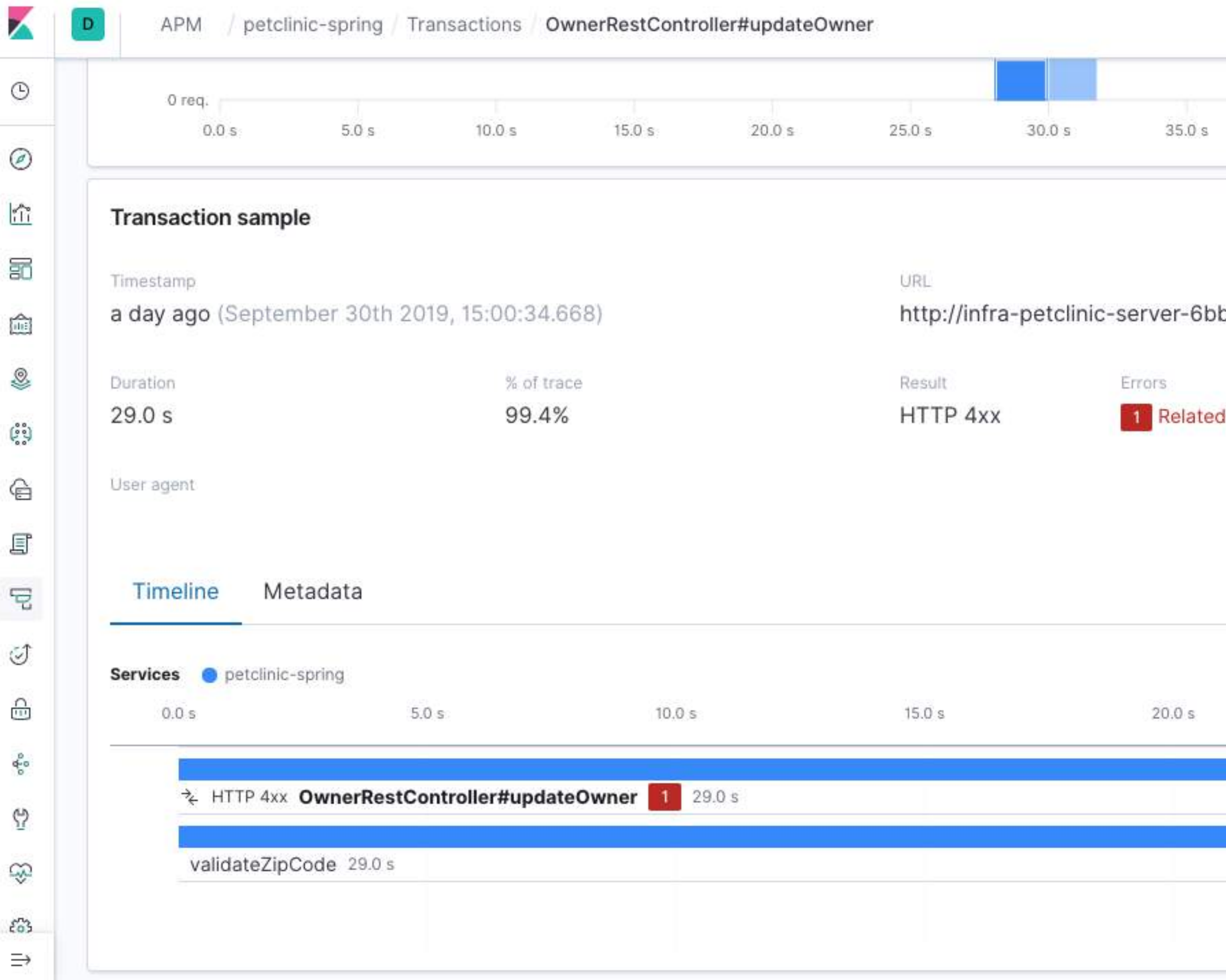

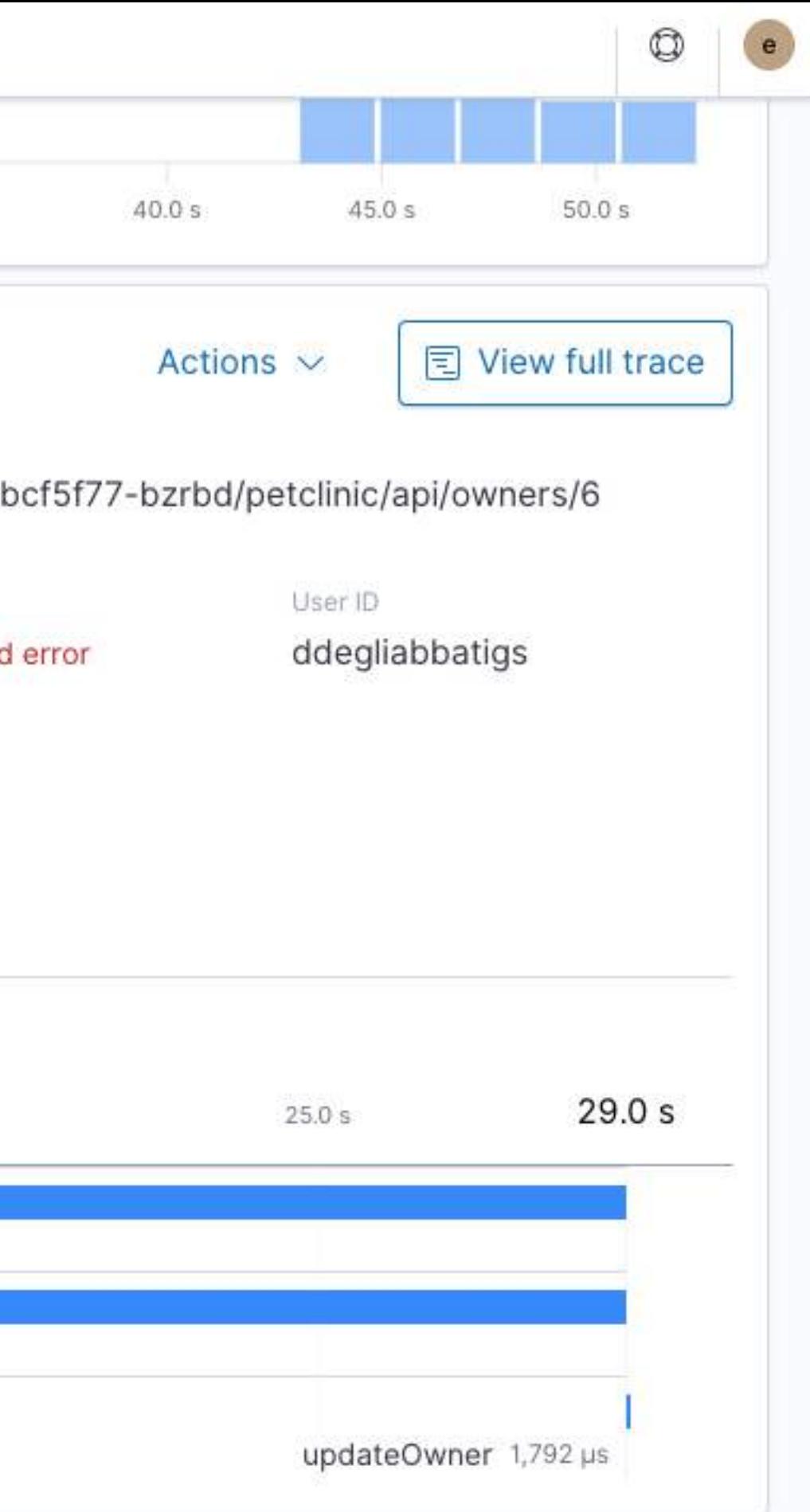

### **Drill Down to the Code**

**Plus the request and response (4xx)**

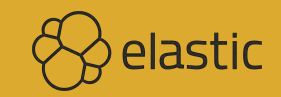

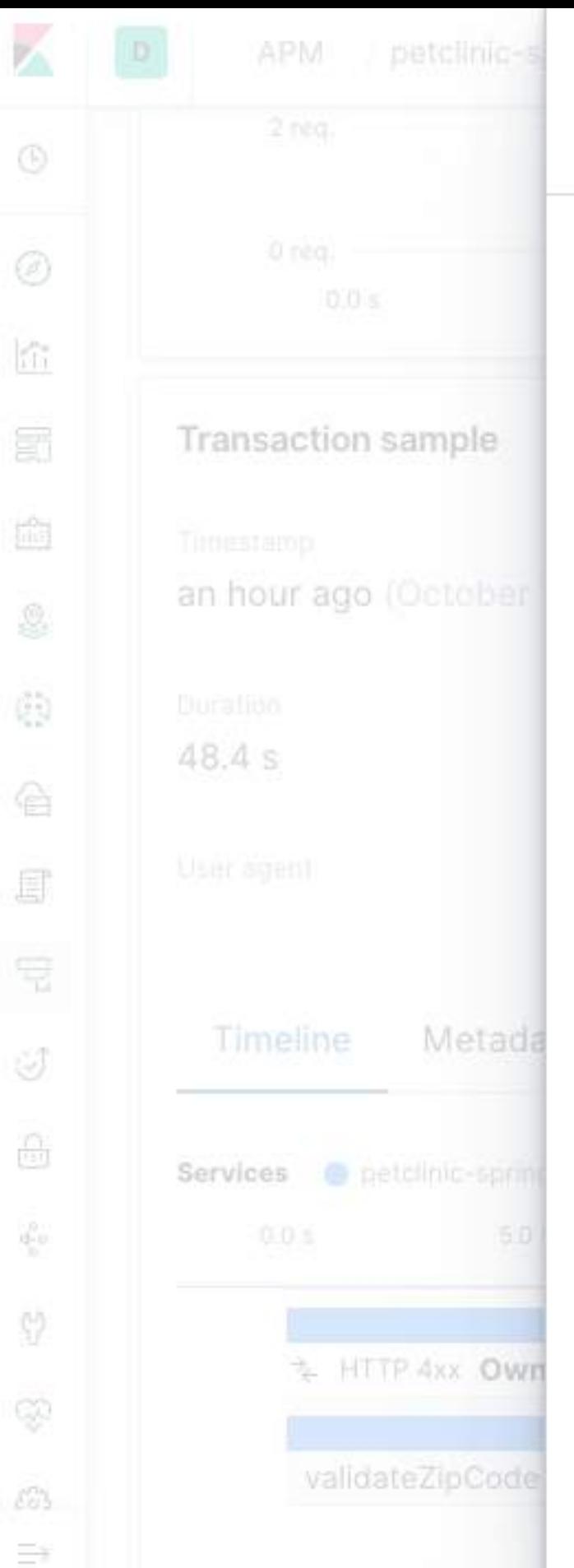

### Span details @ View span in Discover

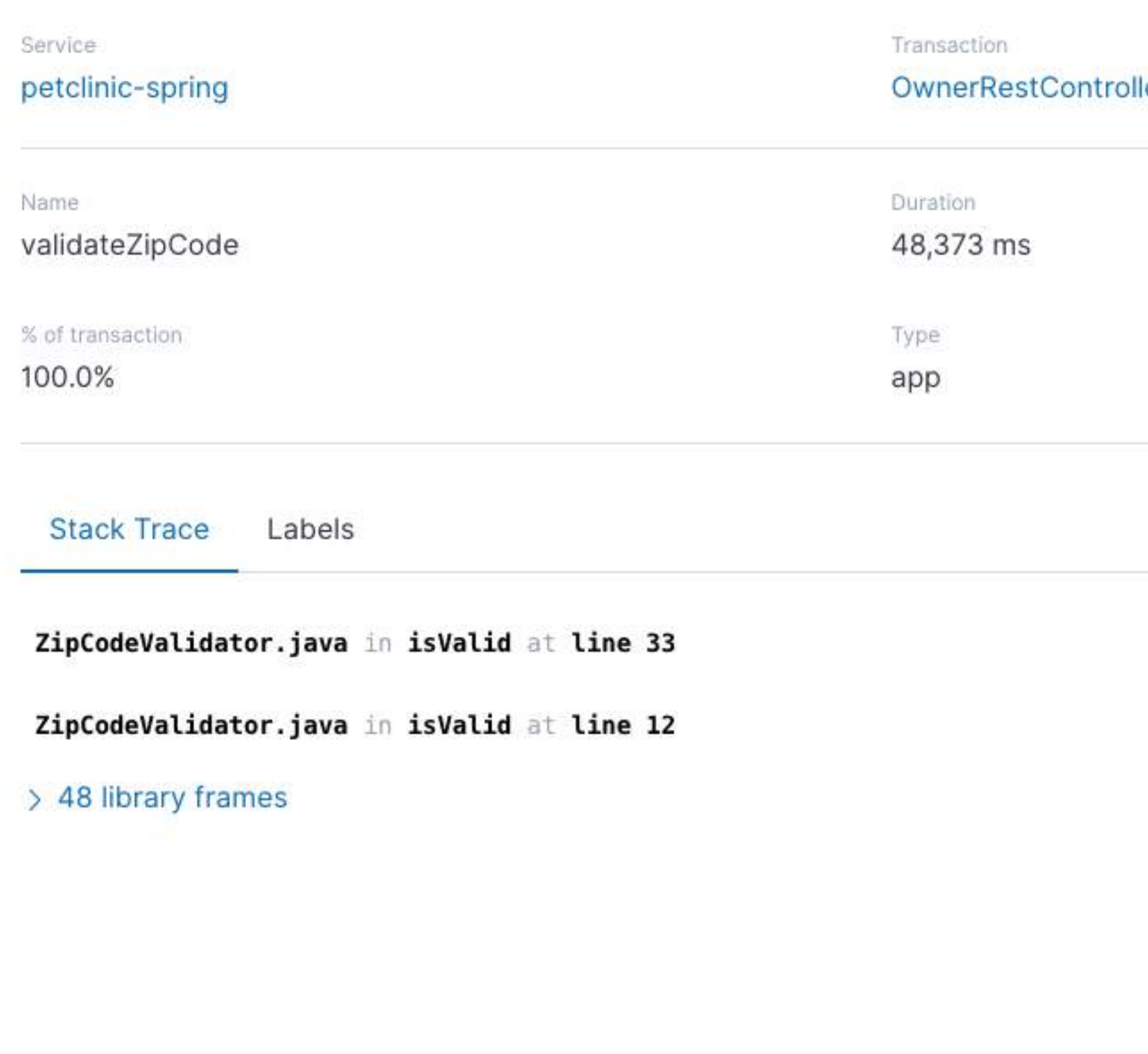

ler#updateOwner

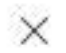

```
private Pattern zipPattern;
@Override
public void initialize(ZipCodeConstraint constraintAnnotation) {
     this.zipPattern = Pattern.compile("^([\\d]+){5}(?:-([\\d]+){4})?$");
@CaptureSpan(value = "validateZipCode")
@Override
public boolean isValid(String value, ConstraintValidatorContext context) {
     Matcher matcher = zipPattern.matcher(value);
     boolean match = matcher.find();
     if (!match){
        Transaction transaction = ElasticApm.currentTransaction();
         if (transaction != null){
```

```
 transaction.captureException(new IllegalArgumentException(String.format("%s is invalid zip code",value)));
```

```
 }
    return match;
```
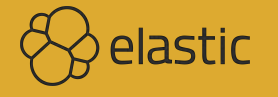

## **Cloudflare Outage Caused by Bad So!ware Deploy**

**<https://blog.cloudflare.com/cloudflare-outage/> (2019/07/02)**

**Unfortunately, one of these rules contained a regular expression that caused CPU to spike to 100% on our machines worldwide. This 100% CPU spike caused the 502 errors that our customers saw. At its worst traffic dropped by 82%.**

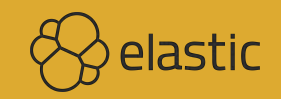

### **Complaint about Loading Times**

**React app with the same filter**

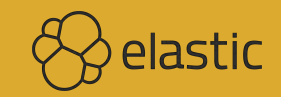

### petclinic-react Transactions

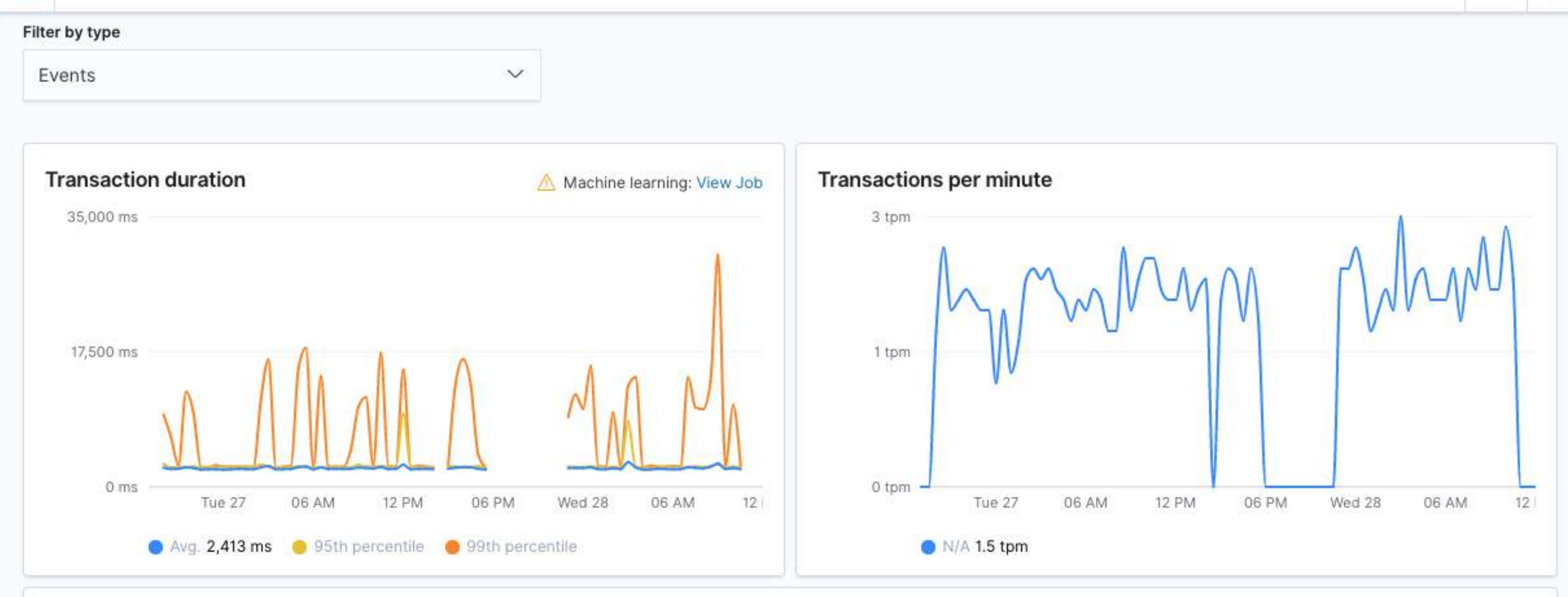

### **Transactions**

APM

К

 $\odot$ 

 $\circledcirc$ 

 $\frac{1}{2}$ 

30

 $\sum_{i=1}^{\infty}$ 

 $\textcircled{\tiny\ensuremath{\mathbb{Q}}\xspace}$ 

 $\mathbb{G}^{\circ\circ}_{\circ\circ}$ 

€

耳

 $\triangleq$ 

 $\circlearrowleft$ 

 $\bigcap_{i\in I}$ 

 $\delta^{\rm fo}_{\rm o}$ 

 $\vec{\omega}$ 

E

 $\mathcal{E}_0$ 

 $\Longrightarrow$ 

D

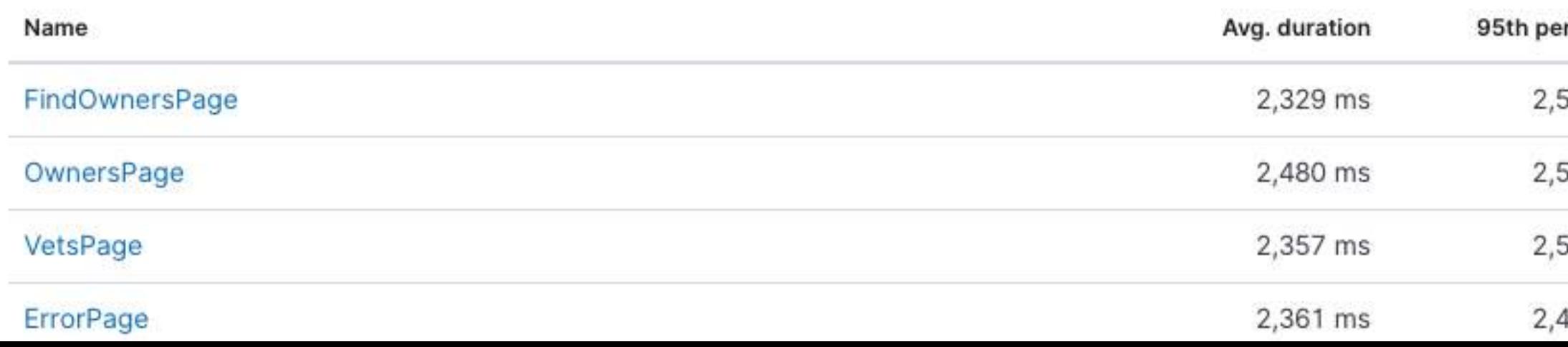

 $\circledcirc$ 

 $\bullet$ 

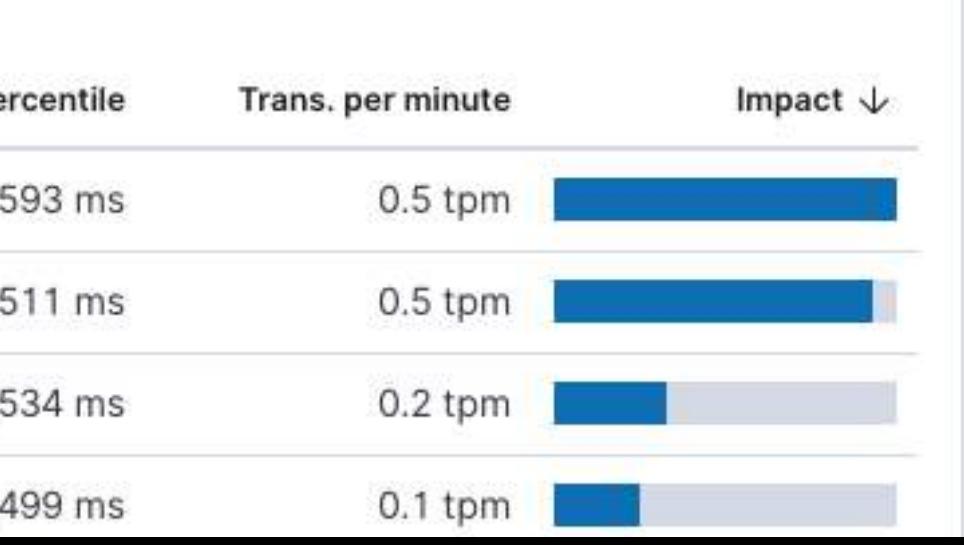

# **React Loading Issues** !

**Browser correlation**

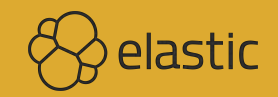

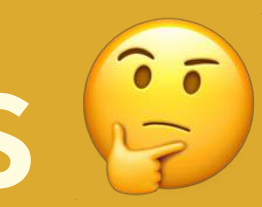

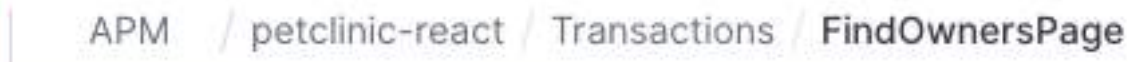

D

 $_{\odot}$ 

 $\circledcirc$ 

 $\frac{1}{11}$ 

訶

倫

Q

 $\begin{smallmatrix} 0 & 0 \\ 0 & 0 \\ 0 & 0 \end{smallmatrix}$ 

€

耳

 $\overline{\nabla}$ 

 $\circlearrowleft$ 

 $\frac{\cap}{\cup}$ 

 $\delta^{\rm lo}_{\rm o}$ 

À

E

 $53$ 

 $\Rightarrow$ 

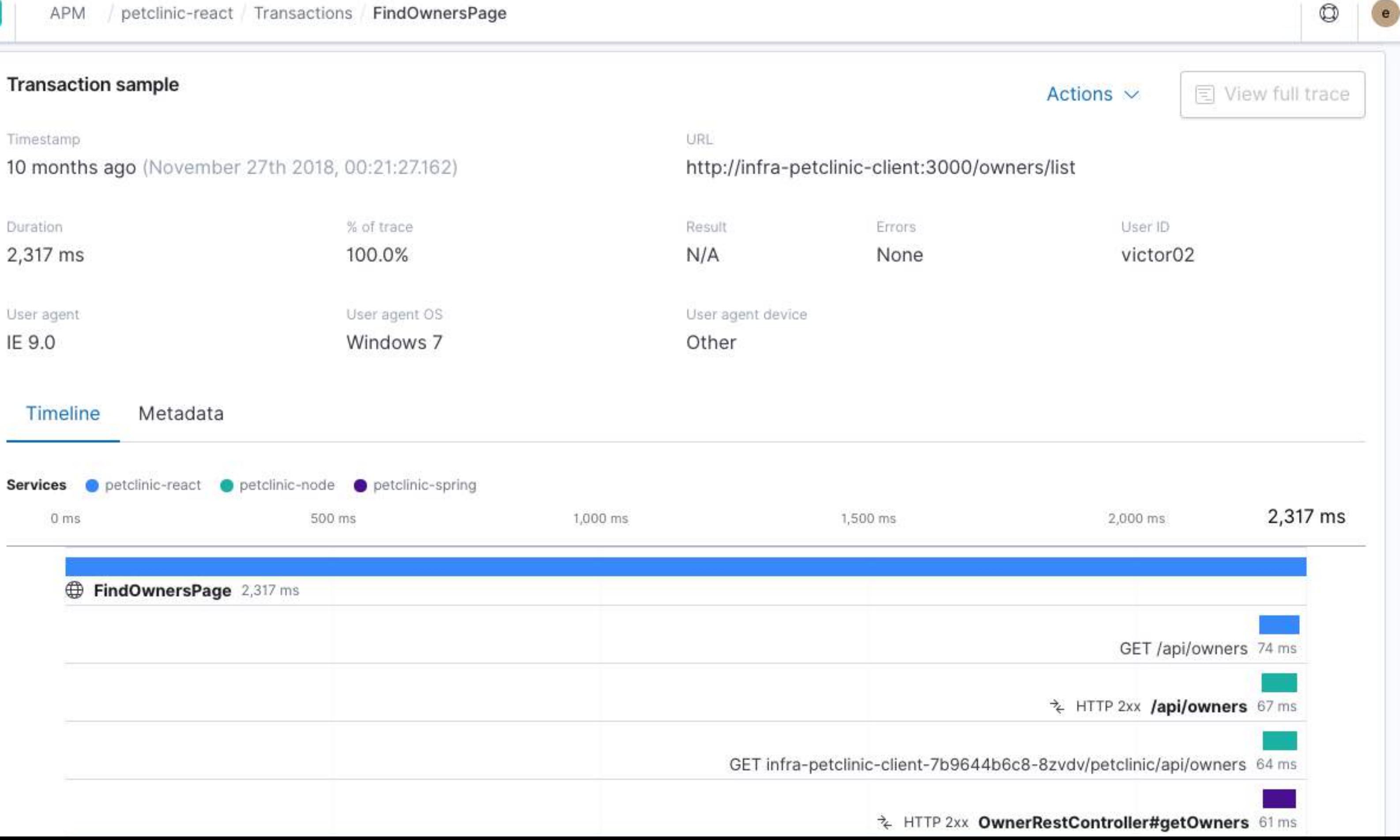

## **Availability**

### **Heartbeat — in another datacenter?**

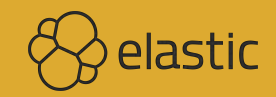

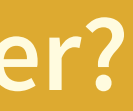

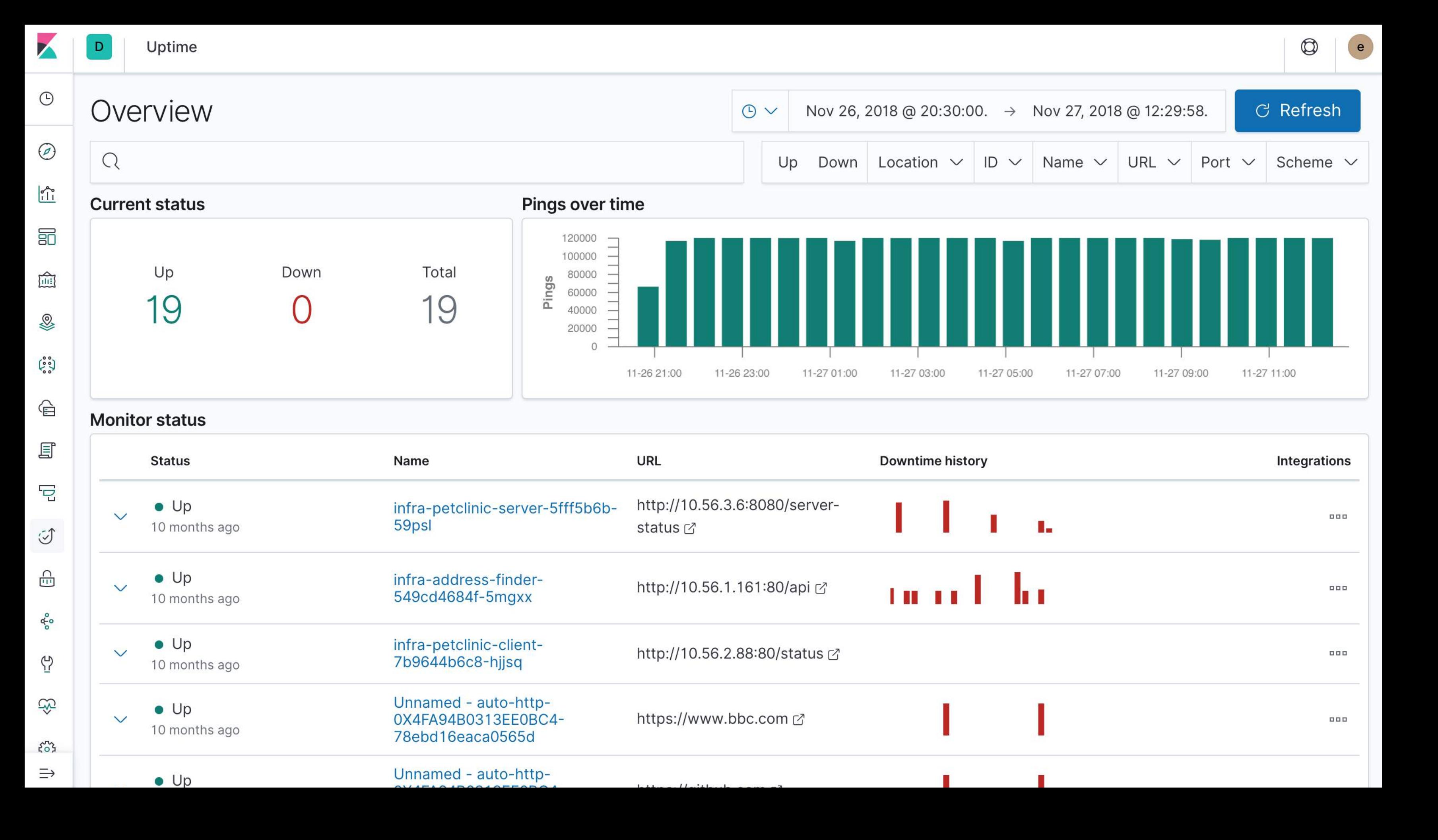

# **Conclusion**

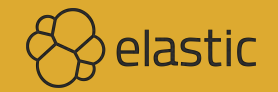

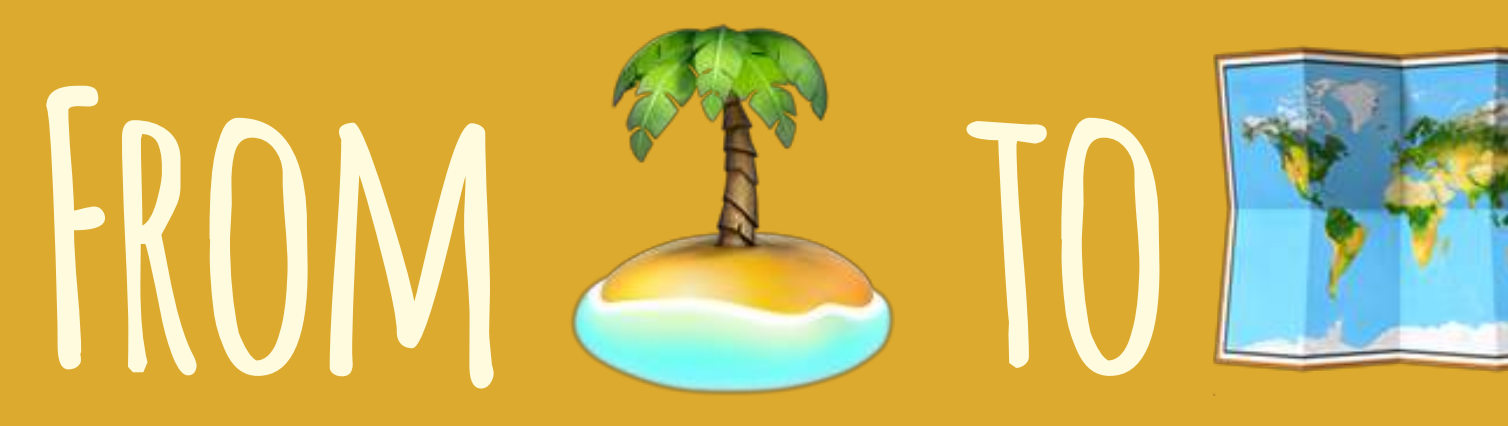

### with Kubernetes

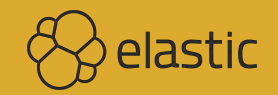

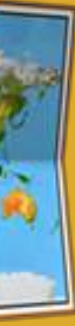

# **Try at Home <https://demo.elastic.co>**

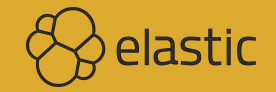

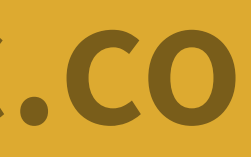

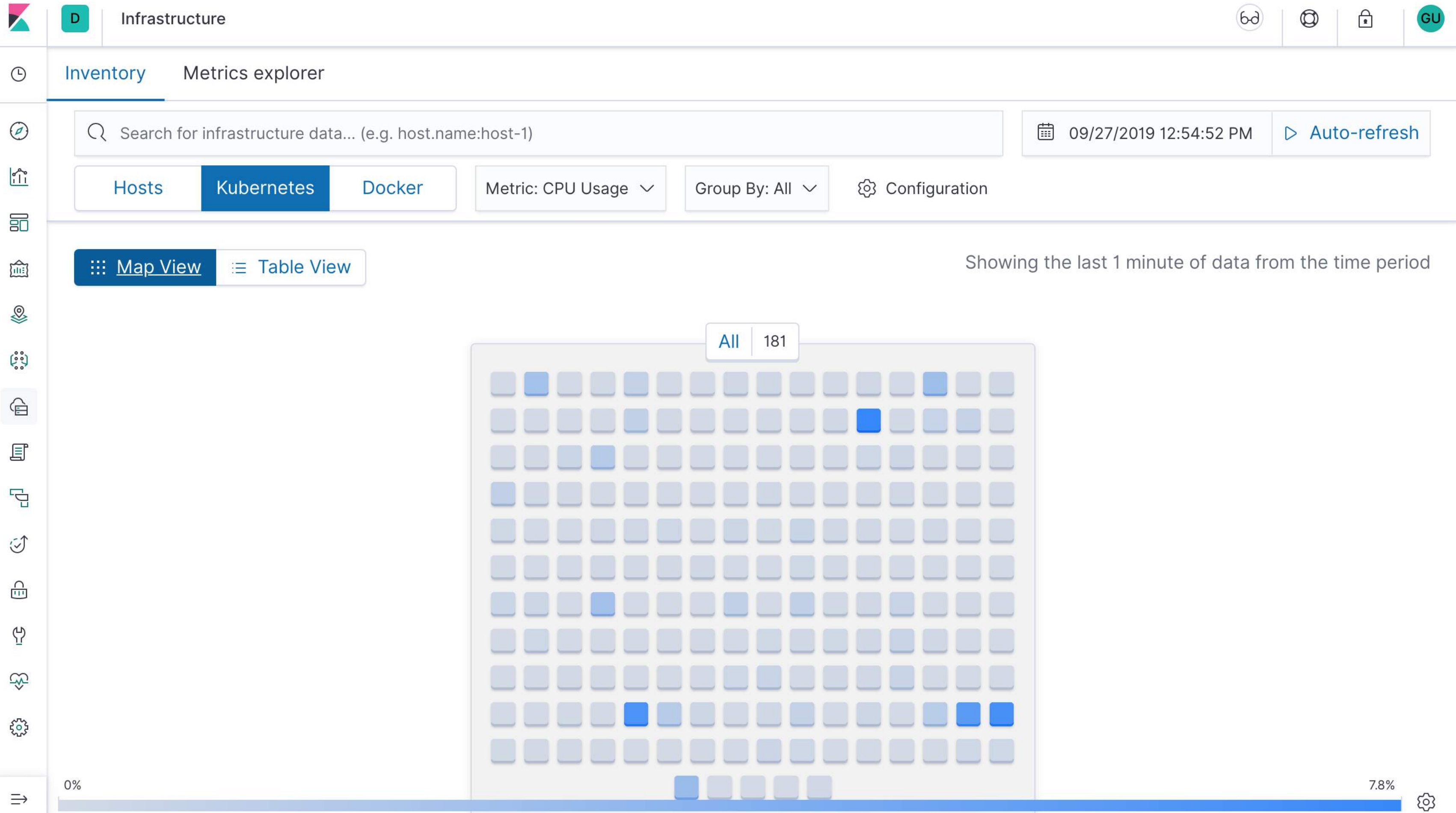

# QUESTIONS & DISCUSSION

## **Philipp Krenn**

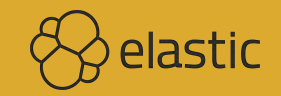

### **@xeraa**